## UNITED STATES DEPARTMENT OF INTERIOR

# GEOLOGICAL SURVEY

A TELEMETRY-BASED DATA-ACQUISITION SYSTEM

# PART 2:

## THE DATA-ACQUISITION RECEIVER

by

Gregory K. Miller

Open-File Report 89 -  $553-B$ 

This report is preliminary and has not been reviewed for conformity with U.S. Geological Survey editorial standards. Use of tradenames is for purposes of identification only and does not constitute any endorsement by the USGS.

Woods Hole, Mass.

# TABLE OF CONTENTS

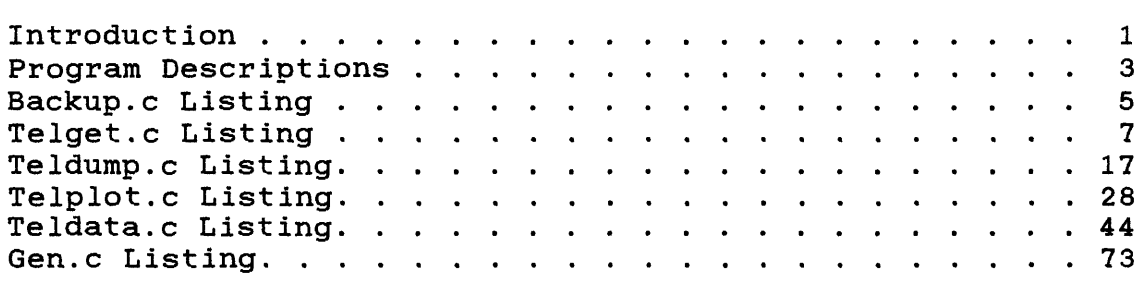

The design requirements for this data-acquisition system were established for a U.S. Geological Survey study of coastal<br>erosion on a remote sand island in the Gulf of Mexico. The erosion on a remote-sand-island-in-the-Gulf of Mexico. The<br>primary functions of this-system-are-to-acquire hourly data primary functions of this system are to acquire hourly concerning sand height, wave conditions, overwash processes, and weather conditions and to provide immediate access to that data through a telephone link. The complete system consists of (1) a remotely sited battery-powered, computer-based data-acquisition package and the equipment to transmit that data to a second computer system using a VHF (very high frequency) radio link. (2)<br>The second computer, located onshore, records the data in second computer, located onshore, records the data in permanent storage that is connected to a phone line to allow offsite access to the recorded data.

The basic design was developed in 1986, utilizing off-theshelf hardware for as much of the system as possible to minimize development time. The data-acquisition portion is described in detail in Gregory K. Miler, 1989, A Telemetry-Based Data-Acquisition System Pat 1: The Remote Data-Acquisition<br>Transmitter: USGS Open File Report 89- . This report USGS Open File Report describes the second computer, which is used to collect and store the data.

This second system consists of an IBM personal computer(PC), or clone, that has a minimum of 640 Kilobytes of memory and a hard disk for the storage of data. A Tape backup system is attached to this PC to backup any data recorded on the system's hard disk, a printer to record the times of data-acquisition, and a modem to permit remote user access to the data. The operating system for the computer is a commercially available software package that permits two separate programs to run independently. This was necessary to simultaneously provide continuous dataacquisition via the radio link and remote access through the modem. The software package used in this system allows for one modem. The software package used in this system allows for one of the programs to control the other on command. This allows a user to call into the system, shut down the acquisition software, backup the data, and erase the hard disk used to store the data without visiting the field site.

The tape backup system was set up to operate via the software provided by the manufacturer, allowing the system to utilize any device designed to backup data on a hard disk. Data backup can be accomplished by running the software on site, using a shell program (see listing for BACKUP) that runs the software at selected times of the day, or through the modem communications program.

The modem communications software can be any commercially available package. The software package used for this system will perform data transfers in background mode. This permits a user to retrieve-data-through the modem link at the same time<br>data are being acquired through the radio link. The are being acquired through the radio link. The communications package also has the capability of running script files, which are programs designed to run within the<br>communication program. With this option, the communication communication program.

 $\mathbf{1}$ 

software will check the time of day and run the tape backup program at the scheduled time.

The main data-acquisition program (TELGET) was written to acquire data received through the radio link. This software has<br>the responsibility of recording any data received through the responsibility of recording any data received through the radio link onto hard disk: it prints out the record time and file name on a printer, and monitors the data quality.

Also included are two programs that do not make up any part of the data-acquisition system. They are used to analyze the data at the field site. TELPLOT is a graphic display program for monitoring data files acquired by the system. TELDUMP is a text display of data files acquired by the system.

### BACKUP

This program checks the internal time, maintained by the the the time scheduled for backup of data computer, to determine the time scheduled for backup of recorded on the hard disk (5 minutes after midnight). At this preselected time, the backup software is run, and its success or failure is displayed on the screen.

### TELGET

This program is written to record data acquired through the radio link on disk drive D. The radio link is attached computer via the RS232 serial port identified as COM1 by the<br>computer operating system. The functions used to communicate computer operating system. The functions used to with COM1 are from a standard software package called C ASYNCH MANAGER (Blaise Computing, Berkley, Cal.). The program TELGET simply monitors a data buffer in the computer memory until a data set is completely received through the radio link. After the data are checked to determine the type of data file, and a file label is generated. (The file labeling procedure is dependent on the data format, listed in Gregory K. Miller, 1989, A Telemetrybased Data-Acquisition System, Part 1: The Remote Data-Acquisition Transmitter: USGS Open File Report 89primary data sets are labeled with the extension ".PRI", and the intermediate data sets are labeled ".INT". If the program is intermediate data sets are labeled ". INT". If the unable to correctly read the data's header information, the file extension is ".DAT". The file name is a number from 1 to 999999. The program checks previous data files to ensure that each data file has a unique number. The data are then written to a file on disk drive D in a directory called "\DATA". If this directory is not found, the program will create it. Once the data have been written to disk, the program prints the file name, its size, and the time data was written to file on the system's printer. This information and the data's header information is also written to<br>disk drive E: in a file called DATA.TXT. This file permits a disk drive E: in a file called DATA.TXT. This file permits a user accessing the system via the modem link with a means of viewing the progress of the data-acquisition.

#### TELDUMP

This program displays the data values recorded by the TELGET program. The functions used in this software to create pop-up<br>windows and graphic boxes are a software package called CTOOLS windows and graphic boxes are a software package PLUS (Blaise Computing, Berkley, Cal.). The hexadecimal value or voltage value of each channel can be displayed on the display screen, the printer, or a disk file. The user also has the option of creating a plot file. This is used to repair files that have been garbled during the radio transmission.

### TELPLOT

This program plots the data values recorded by the TELGET program and requires either an EGA or VGA graphics terminal to<br>run. The functions used in this software to create pop-up The functions used in this software to create pop-up windows and graphics are a software package called CTOOLS PLUS (Blaise Computing, Berkley, Gal.). The voltage values of a selected range of data channels is first plotted for the entire sample period. The vertical axis is the voltage from +5 volts to<br>-5 volts: the horizontal axis represents time in seconds. The -5 volts; the horizontal axis represents time in seconds. program can replot this data to any scale by entering the maximum and minimum voltages and the maximum and minimum time values. Any data points not within these windowed limits are not plotted.

BACKUP.C LISTING

```
/*--- THIS PROGRAM BACKS UP THE HARD DISK AT THE SET TIME --*//* REV 1.00 code written 14 apr 1987 by gkm */tinclude <stdio.h> 
#include <time.h>
int error .minute;
long Itime;
struct tm *newtime;
main( )
\left\{ \right./* THIS LOOP WILL CONTINUELY CHECK THE CLOCK UNTIL THE TIME 
   MATCHES THE PRESET TIME */
     for (; ; ) \qquad /* Loop until ^B */
           {\mathfrak{S}}<br>time(&ltime);
                                                /* Read the clock */newtime = localtime(&ltime);if(kbhit() != 0) \frac{1}{2} /* Test for \frac{1}{2} to exit */
                 {
                if (getch() == 0x02)exit(0);} 
           else if ((newtime->tm_hour == 00) && (newtime->tm_min == 05))
                tapeb(); 
           else
                 \ddot{\phantom{1}}\mathcal{F}\mathcal{E}/* ---------------- RUN TBACKUP PROGRAM -------------------- */
tapeb( )
{
   error = system("tbackup /m/a/y"); /* Run program */
   if (error < 0) printf("Unable to run tape backup\n");
   if (error > 0) printf ("System command error d\n\alpha", error);
   printf ("Last tape backup at %s\n" , asctime(newtime) ) ;
   /* DELAY PAST CURRENT MINUTE TO PREVENT MULTIPLE BACKUPS */
   minute = newtime->tm min; /* Delay past current minute. */
   while(minute == newtime->tm min)
            {\mathfrak{f}}<br>time(&ltime);
                                               /* Read the clock */newtime = localtime(& ltime);\mathcal{F}\mathcal{F}
```

```
6\phantom{.}
```
TELGET.C LISTING

 $\mathcal{L}(\mathcal{L})$  and  $\mathcal{L}(\mathcal{L})$  .

 $\mathcal{L}(\mathcal{L})$ 

/\* TELGET.H /\* rev L written by gkm  $10/5/88$  \*/  $*$  / tfdefine TELJTRUE OxF2 tdefine TEL\_FALSE 0x81 #define I\_BSIZ 32000 tdefine 0 BSIZ 24 /\* True flag \*/ /\* False flag \*/ /\* Input buffer size is 32000 bytes \*/ /\* Output buffer is 24 bytes \*/ /\* DATA BUFFER DEFINES \*/ char \*buffer,\*malloc(); unsigned buff\_siz = 32767; /\* Total buffer size \*/ /\* BLAISE COMMAND DEFINES \*/ int Istatus,mstatus error; /\* Returned status and errors \*/ int port\_no = COM1; /\* Port used is COM1 \*/ int baud\_rate = 4; int parity = 0; int stop\_bits = 0; int data\_bits = 3; int int\_level = 0; int port\_addr = 0; int written; int status,iq\_size; int isize.data; /\* Baud rate is 1200 \*/ /\* No parity \*/ /\* 1 stop bit \*/ /\* 8 data bits \*/ /\* Use default interrupt levels \*/ /\* Use default port address \*/ /\* No. bytes sent return word \*/ /\* status and # characters in buffer \*/ /\* Read command returns \*/ /\* DATA FILE DEFINES \*/ FILE  $*f2, *f1, *fopen()$ ; int samdno  $= 1$ ; int samlno = 1; int samsno = 1; char \*ext[50]; int label; long length,filelength(); /\* File length functions \*/ /\* Initial sample no.- default file \*/  $/*$  Initial sample no.- long file\*/ /\* Initial sample no.- short file\*/ /\* Default file label \*/ /\* File extension flag storage \*/ /\* TIME OF DAY DEFINES \*/ int minute; long Itime; struct tm \*newtime; /\* Minutes storage \*/ /\* Pointer to time \*/ /\* Time structure \*/ char msg[80]; unsigned char header[50]; /\* Storage for header values \*/ /\* Storage string for general use \*/ /\*----------------- FUNCTION DECLARATIONS -----------------\*/ extern void main(void); extern int datack(void); extern void datacol(void); extern void timept(void); extern void lprnt(char \*); extern void shutdown(void); extern void head\_stor(void); extern int file ext(void);

```
/* TELGET.C - THIS PROGRAMS RECEIVES DATA FROM THE RF MODEM,<br>/* SAVES IT IN A FILE. PRINTS THE TIME OF RECORDING TO THE
     SAVES IT IN A FILE, PRINTS THE TIME OF RECORDING TO THE *//* PRINTER */
/* --- REV L ---*/
/* code written 5/28/87 by gkm *//* code modified to eliminate average files 11/18/87 */
/* rev I update 2/17/88 by gkm - program now records the data in
   a single file, buffers changed to fix a pointer error */ 
/* rev J update 2/25/88 by gkm - data is stored on drive D: in
   subdirectory \DATA. A file is created on the default drive
   to save all information that goes to the printer */ 
/* rev K update 2/25/88 by gkm - the header information is read
   from the data and saved in the directory file on drive E: */ 
/* rev L update by gkm 10/04/88 - if data file opening fails,
   the program will attempt to create the \data directory */^include "asynch_l.h" /* Header file is Blaise Product */ 
tinclude <stdio.h> 
#include <time.h>
#include "telget.h"
void main() 
{
     /* --- ALLOCATE BUFFER SPACE --- */if((buffer = malloc(buff siz)) == NULL)
          \left\{ \right.puts("No memory available");
          exit(0);}
     /* --- PRINT START TIME OF PROGRAM --- */
     lprnt("Program started at \0"); 
     timept();
     /* --- INITIALIZE AND OPEN THE COM1 RS232 PORT --- */
     /* SET COM 1 TO 1200 BAUD, NO PARITY 1 STOP BIT, 8 DATA BITS */init_al(port_no,baud_rate,parity,stop_bits,data_bits,&lstatus, 
          &mstatus);
```

```
/* --- OPEN PORT AS COM 1, EXIT IF ERROR --- */
error = open al(port no, I_BSIZ,0_BSIZ, int_level, port_addr, buffer);
if (error == NULL)puts ("Port is successfully opened."); 
else
     {
     printf("Port open error # %d.\n", error);
     exit(1);₹
/* --- LOOP FOR THE DATA --- */
if lsh al(port no); / Flush input buffer*/
for (;;)
     {
     while (datack() > 37)
          {
          /* --- WRITE DATA INTO A TEMPORARY FILE --- */if((f1 = fopen("D:\\DATA\\TEMP.DAT\0","wb")) != NULL)
                {
                datacol( ) ;
                if lsh_al(port__no) ;
                /* DELAY ONE MINUTE TO BE SURE FILE IS COMPLETE */
               time(&ltime);
                newtime = localtime(\<line);minute = newtime->tm min +2;
                while (minute > newtime->tm min)
                     {
                     time(&ltime);newtime = localtime(\<line);qsize__al ( port_no , &iq_size , &status ) ;
                     /* --- IF MORE DATA, COLLECT IT --- */
                     if(iq_size >5)
                           ₹
                          datack( ) ;
                           datacol( ) ;
                           time(&ltime);newtime = localtime(\<line);minute = newtime->tm min +2;
                           if lsh al(port no);
                           }
                     \mathcal{E}/* --- CLOSE THE TEMPORARY DATA FILE --- */
         fclose(f1);\mathcal{F}
```

```
/* CREATE THE DATA DIRECTORY IF FILE CREATION FAILED */else
     {
     mkdir('D:\DAR');
     puts("Can't write data to file!");
     }
/* --- LABEL THE DATA FILE --- */
if((f1 = fopen("D:\\DATA\TEMP.DAT\0", "r")) := NULL);{
     /* --- GET DATA FILE INFORMATION --- */
     fread((char *)header,1,50,f1); 
     length = filelength(fileno(f1));fclose(f1);/* --- LABEL PRIMARY DATA FILE --- */
     if(file ext() == TEL TRUE)
          {
          sprintf(ext,"D:\\DATA\\%d.PRI\0",samlno);
          /*--- DO NOT OVERWRITE EXISTING DATA --- */
          while((f1 = fopen(ext, "r+")) != NULL)
                \mathbf{r}fclose (f1);
               samlno = samlno + 1;
               sprintf (ext, "D: \DATA\\$d.PRI\0", samlno);}
          /* --- INCREMENT FILE NUMBER --- */
          samlno = samlno + 1;
          fclose(f1);}
     /* --- LABEL AS AN INTERMEDIATE DATA FILE --- */
     else if(file ext() == TEL FALSE){
          sprintf(ext,"D:\\DATA\\\%d.INT\0", samsno);/* --- DO NOT OVERWRITE EXISTING DATA --- */while((f1 = fopen(ext, "r+")) != NULL)
               {
               fclose (f1);
               samsno = samsno + 1;
               sprintf (ext, "D: \DATA\X6. INT\0", samsno);\}
```

```
/* --- INCREMENT FILE NUMBER --- */
                samsno = samsno + 1;
                fclose(f1);\lambda/* IF DATA TYPE CANNOT BE DETERMINED, LABEL AS .DAT */
          else
                {
                sprintf (ext, "D:\\DATA\\\&d.dat\0", samdno) ;/* --- DO NOT OVERWRITE EXISTING DATA --- */
                while((f1 = fopen(ext, "r+")) != NULL)、<br>fclose (f1);
                     samdno = samdno + 1;
                     sprintf (ext, "D: \Delta\Xd.dat\0", samdno);}
                /* --- INCREMENT FILE NUMBER --- */
                samdno = samdno + 1;
                fclose(f1);
                }
           /* --- RENAME THE FILE WITH NEW LABEL --- */
           rename("D:\\DATA\TEMP.DAT", ext);}
     /* --- PRINT DATA FILE INFORMATION --- */
     sprintf (msg, "%ld bytes written in file %s ", length, ext) ; 
     Iprnt(msg) ; 
     timept( ) ; 
     head_stor();
     \mathcal{F}\mathcal{Y}
```
 $\mathbf{v}$ 

 $\mathcal{E}$ 

```
/*---------------- LOOK FOR DATA COMING IN ---------------*/
int datack()
{
     int i, buffsiz;
     /* --- LOOP UNTIL AT LEAST TWO BYTES IN DATA BUFFER --- */
     do
          {
          qsize_al(port_no,&iq_size,&status);
          /* --- CHECK KEYBOARD FOR EXIT COMMAND (^B) --- */
          if(kbhit() != 0 && getch() == 0x2)
               shutdown ( ) ;
          } 
     while(iq_size < 2);
     /* --- LOOP UNTIL ALL DATA IS IN BUFFER --- */
     while ((iq_size < 32000)&&(iq_size != buffer))
          {
buffsiz = iq_size;
          /* --- DELAY FOR 1200 BAUD SPEED --- */
          for (i = 0; i < 24000; i++)i = i;
          qsize_al(port_no, &iq_size, &status);
          } 
}
/*---------------- GET THE DATA AND STORE IT --------------*/
void datacol()
{
     int j.isize; 
     char data;
     /* READ THE DATA IN THE BUFFER AND WRITE IT TO A FILE */ 
     for(j = 1; j < iq size; j++)ł
          error = rdch_al (port_no,&data,&isize,&status) ; 
          if(error != 0)
               break; 
          else
               fputc(data.f1);
          \}\mathcal{F}
```

```
/* PRINT THE TIME *
void timept()
{
  time(&ltime);newtime = localtime(\<line);sprintf(msg, "%s", asctime(newtime));
   Iprnt(msg) ; 
}
/*---------------- PRINT MESSAGE ON LINE PRINTER ---------*/
void Iprnt(msg) 
char *msg;
{
    FILE *fp,*fopen();
     if((fp = fopen("LPT1", "w")) != NULL)fprintf(fp,msg);
     if (fclose(fp) == -1)puts ("Cannot close printer");
     /* --- WRITE INFORMATION TO INFORMATION FILE --- */
     if((f2 = fopen("E:DATA.TXT", "a")) := NULL){
          fprint(f2, msg);
          if(fclose(f2) == -1)
          puts ("Cannot close information file on drive E:");
          \mathcal{Y}\mathcal{E}/*---------------- CLOSE THE COM1 PORT AND EXIT ----------*/
void shutdown () 
{
     (close_a1(port no) == PORTNOTOPEN ? printf("Port not open.\n") :
     printf(" Port closed. \n");
     exit(0);\mathcal{F}
```

```
/* ---------- SAVE THE HEADER VALUES OF THE DATA -----*/void head_stor()
{
     int i, adval, sampl, min_off, year;
     float volt;
     if((f2 = fopen("E:DATA.TXT", "a")) == NULL){
          /* --- USE CURRENT YEAR TO FIND START OF VALID DATA --- */
          time(\<line);
          newtime = localtime(\< 1year = newtime->tm_year ;
          i = 0;while(header[i] != year)
                \left\{ \right.i++;if(i > 48)
                     return;
                }
          /* IF POWER CONTROL FLAG WAS TRUE. ADD 1 MINUTE TO 
             TIME OF SAMPLE */
          if (header[i+15] != TEL FALSE)min off = header [i+4] + 1;
          else
               min_off = header[i+4];/* --- DISPLAY SAMPLE NUMBER AND TIME --- */sampl = header[i+8]*256 + header[i+7];fprintf(f2, "SAMPLE # %d at %d:%02d:%02d.%d %d/%d/19%d ",
          sampl, header [i+5], min off, header [i+3], header [i+6],
          header[i+2], header[i+1], header[i+0] );
          /* --- CALCULATE VOLTAGE FOR CHANNEL 16 --- */
          adval = header[i+10]*256 + header[i+9];
          volt = (adval-2048)*0.00244;fprintf(f2,"CH 16 %5.2fv REMOTE A %2d REMOTE B %2d\n",
          volt, header[i+13], header[i+14]);Y
     fclose(f2);
\lambda
```

```
/* ----------- DETERMINE FILE EXTENSION -----------------------*/
int file_ext()
{
     int i,year;
     /* --- USE CURRENT YEAR TO DETERMINE START OF VALID DATA --- */time(&ltime);
     newtime = localtime(& ltime);year = newtime->tm_year ;
     i = 0;while(header[i] != year)
          \{i++;if(i > 48)return;
          } 
     return(header[i+12]);
\mathcal{E}
```
TELDUMP.C LISTING

/\* DUMP.H

 $/*$  rev 2.21 7/13/88 by gkm  $*/$  $/*$  rev 2.23 9/29/88 by gkm - added plot file option  $*/$ #define SCREEN 1 #define PRINTER 2 #define DISK 3 #define PLOT 4 /\*--------------------- MESSAGE DEFINES -------------------\*/ char \*prgm\_ttl = " DATA DUMP UTILITY\0";<br>char \*clnt\_ttl = " USGS TELEMETRY PROGRAM\0 char \*clnt\_ttl = " USGS TELEMETRY PROGRAM\0";<br>
char \*ver ttl = " REV 2.23 9/29/88\0"; REV 2.23  $9/29/88\backslash 0$ "; char \*year\_msg = "Enter the year  $(0 - 99)$  for the data:  $\sqrt{0}$ "; char \*chanl\_msg = "Enter base channel to process(1 - 16):  $\setminus 0$ "; char \*chan2\_msg = "Enter number of channels to process(1 -  $\setminus$ 0"; char \*form msg = "Enter data format(1=voltage 2=hex):  $\setminus 0$ "; char \*out\_msg = "Enter data output(1=screen, 2=printer, 3=file, 4=plot file): "; char \*cont\_msg = "Do you wish to view another?( $Y/N$ ) \0"; char gen\_msg[50];  $/*$ -------------------- FUNCTION DECLARATIONS --------------\*/ extern void main(void);

 $*$ 

```
\gamma^* DUMP. C \gamma
```

```
/*------- MONITOR DATA FROM A TELEMETRY REV-I, J FILES -----*/
/* REV 2.21 7/13/88 by gkm */
/* REV 2.22 9/28/88 by gkm - Display header after entering
                     file name */ 
/* REV 2.23 9/29/88 by gkm - added plot file function */^include <stdio.h> 
#include <math.h>
^include <bscreen.h> 
#include "dump.h"
#include "gen.h"
#include "tel data.h"
/*-------------------- DATA FILE DEFINES --------------------*/
FILE *fopen();
void main() 
{
int k,no_scan,no_ch,year.output;
int end_ch,start,end,form,base_ch,count;
int start_byte,end_byte,no_a,no_i,no_f,st_cha,st_chi,st_chf;
unsigned char scan d[35];
long position;
for(j;(* --- DISPLAY PROGRAM TITLE --- */
   signon_box(prgm_ttl,clnt_ttl,ver_ttl);
   /* --- INITIALIZE START CHANNELS --- */
   st cha = 0;
   st chi = 0;
   st_chf = 0;
   no\ a = 0;no i = 0;
   no_f = 0;/* --- OPEN THE DATA FILE --- */
   data_fil = fil open_wn();/* --- READ THE HEADER --- */
   year = get\_no\_wn(year msg, 0, 99);head_box(year);
```

```
/* --- GET BASE CHANNEL TO VIEW --- */
base_ch = get\_no\_wn(char1_msg, 1, 16);
/* --- GET NUMBER OF CHANNELS TO VIEW --- */
sprintf (gen_msg, "%s%d) ",chan2_msg, (17-base_ch));
count = get no_wn(gen_msg, 1, (17-base_ch));/* --- GET DATA FORMAT (HEXADECIMAL OR VOLT) --- */
form = get no_w(n (form_msg, 1, 2));
/* --- GET OUTPUT FOR DATA --- */
output = get\_no\_wn(out_msg, 1, 4);/* --- OPEN ANY OUTPUT FILE --- */
if(output == PRINTER){
   if((out_fil = fopen("PRN", "w")) == NULL){
err_wn( "Cannot open the printer\n");
      break;
      \mathcal{E}\lambdaif(output == DISK)out fil = fil create wn();
/* --- PRINT HEADER INFORMATION TO PRINTER (IF USED) --- */
if(output == PRINTER)head_read(year) ;
```

```
/* --- SET START AND # OF CHANNELS FOR EACH DATA SET --- */end ch = base ch + count - 1;
if((head.frst_ch != 0) && (base_ch < (head.frst_ch+head.frst_bch+1)))
   \epsilonif(end_ch \left( head.frst_bch + 1) \right)st cha = 0;
   else if(base_ch < head.frst_bch +1)
      st_cha = head.frst_bch + 1;
   else
      st_cha = base_ch; 
   no_a = count;if((st cha + count) > (head.frst ch + head.frst bch+1))
      no_a = head.frst_ch + head.frst_bch + 1 - st_cha;} 
if(head.int ch != 0 && base ch < (head.int ch+head.int bch+1))
   \epsilonif(end_ch < (head.int_bch + 1))st chi = 0;
   else if(base_ch < head.int_bch +1)
      st_chi = head.int_bch + 1;
   else
      st_chi = base_ch;
   no_i = count - (st_chi - basech);if((st_chi + count) > (head.int_ch + head.int_bch + 1))no i = head.int \ch + head.int \bh + 1 - st \chi;} 
if(head.full_ch != 0 && base_ch < (head.full_ch+head.full_bch+1))
   \mathbf{r}if(end_ch \left( head-full_bh + 1) \right)st chf = 0;
   else if(base_ch < head.full_bch + 1)
      st chf = head.full bch + 1;
   else
      st_chf = base_ch;
   no f = count - (stchf - basech);if((stchf + count) > (head-full_ch+head-full_bch+1))no_f = head-full_ch + head-full_bch + 1 - st_chf;}
/* --- IF PLOT FILE, RESET ALL PARAMETERS --- */if(output == PLOT)
   { 
   out fil = fil creat wn(;
   /* --- REWRITE HEADER INTO NEW FILE --- */fputc(year,out_fil); 
   k = head.scan_flg;head.scan flg = TEL FALSE;
   fwrite(&head, 1, 33, out_fil);
   head.scan flg = k;
```

```
/* --- SET CHANNELS --- */
   st cha = head. frst bch + 1;
   no a = head.frstch;st chi = head.int bch + 1;
   no_i = head.int_ch;st_chf = head.full bch + 1;
   no f = head-fullch;\mathcal{F}/* --- IF ANY FIRST SCAN DATA, PROCESS IT --- */
if(head.frst_ch != 0 && st_ch = 0){
   no\_ch = (head.frst_ch*2) + 1;if(head.scan_flg != TEL_FALSE)
      no ch = no ch +2;
   no scan = scan a;
   end_byte = (head.frst_ch - st_ch + head.frst_bh + 1)*2;start_byte = end_byte - (no_a)*2;
   /* --- SCREEN DUMP FOR HEX AND VOLT DATA --- */if(output == SCREEN)
      {
      if (form == HEX){
         hex ttl box(st_cha,no_a) ;
         hex_scrll(no_scan,no_ch,start_byte,end_byte,no_a);
         } 
      else
          \epsilonvolt ttl box(st cha,no a);
         volt_scrll(no_scan, no_ch, start_byte, end_byte, no_a);
          } 
      hit_cont_wn( ) ;
      } 
   /* --- DISK WRITE FOR HEX AND VOLT DATA --- */else if(output == DISK)
      {
      sprintf (gen_msg, "Please wait while writing data...\0");
      msg_wn_on(gen_msg) ;
      if (form == HEX){
         bin dat ( no scan, no ch, start byte, end byte, no a ) ;
          } 
      else
          \mathbf{I}volt dat (no scan, no ch, start byte, end byte, no a);
          } 
      msg\_wn\_off();
      \mathcal{F}
```

```
/* --- DISK WRITE FOR PLOT DATA --- */else if(output == PLOT)
      {
      sprintf (gen_msg, "Please wait while writing data...\0");
      msg_wn_on(gen_msg) ;
      plot_dat(no_scan,no_ch, start_byte, end_byte,no_a);
      msg_wn_off ( ) ;
      }
   /* --- PRINTER DUMP FOR HEX AND VOLT DATA --- */
   else 
      {
      sprintf (gen_msg, "Please wait while writing data...\0");
      msg_wn_on(gen msg);
      if(form == HEX){
         hex_ttl(st_cha,no_a);
         hex_dat ( no_scan , no_ch , start_byte , end_by te , no_a) ;
         } 
      else
          {
         volt ttl(st cha,no a);
         volt_dat(no_scan,no_ch,start_byte,end_byte,no_a) ;
         } 
      msg\_wn_of f();
      } 
/* --- IF FIRST SCAN THERE AND NOT USED, SKIP THIS DATA --- */
if(head.frst ch ! = 0 && st cha == 0)
   {
   no\_ch = (head.frst\_ch*2) + 1;if(head.scan_flg != TEL_FALSE)no\_ch = no_ch +2;
   no\_scan = scan_a;for (k = 1; k < no scan + 1; k++)
      {
      if (fread((char *)scan d, 1, no ch,data fil)==0)
          {
err_wn(" ERROR: data read failure");
         exit(1);
         ₹
      }
   \mathcal{Y}
```

```
/* --- IF PRIMARY DATA, PROCESS IT --- */
if (head.full ch != 0 && head. data flg != TEL FALSE && st chf !=0)
   {
no_ch = (head.full_ch*2) + 1;
   if (head.scan_flg != TEL_FALSE)
      no ch = no ch +2;
   no scan = scan f;
   end_byte = (head.full_ch - st_chf + head.full_bh + 1)*2;start_byte = end_byte - (no f)*2;
   /* --- SCREEN DUMP FOR HEX AND VOLT DATA --- */
   if(output == SCREEN){
      if(form == HEX)
          {
          hex ttl box (stchf, nof) ;
          hex_scrll (no_scan,no_ch,start_byte,end_byte , no_f ) ;
          ł
      else
          ₹
          volt ttl box(st chf,no f);
          volt_scrll(no_scan, no_ch, start_byte, end_byte, no_f);
          \mathcal{F}\mathcal{F}/* --- DISK WRITE FOR HEX AND VOLT DATA --- */
   else if(output == DISK)
      {
      sprintf (gen msg, "Please wait while writing data...\lozenge");
      msg_wn_on(gen_msg);
      if (form == HEX)\mathbf{r}bin_dat ( no_scan , no_ch , start_byte , end_byte , no_f ) ;
          } 
      else
          {
          volt dat ( no scan, no ch, start byte, end byte, no f ) ;
          } 
      msg\_wn\_off();
      } 
   /* --- DISK WRITE FOR PLOT DATA --- */
   else if(output == PLOT){
      sprintf (gen_msg, "Please wait while writing data...\lozenge");
      msg_wn_on(gen_msg) ;
      plot dat ( no scan, no ch, start byte, end byte, no f ) ;
      msg\_wn\_off() ;
      \mathcal{E}
```

```
/* --- PRINTER DUMP FOR HEX AND VOLT DATA --- */
   else
      {
      sprintf (gen msg, "Please wait while writing data...\setminus 0");
      msg_wn_on(gen_msg) ;
      if(form == HEX){
          hex_ttl(st_chf,no_f);
          hex dat ( no scan, no ch, start byte, end byte, no f ) ;
          > 
      else
          {
          volt tl(st chf, no f);
          volt_dat ( no_scan , no_ch , start_byte , end_byte , no_f ) ;
          > 
      msg\_wn_of f() ;
      €
   \mathcal{E}/* --- IF INTERMEDIATE DATA, PROCESS IT --- */if(head.int_ch != 0 && head.data_f lg == TEL_FALSE && st_chi !=0)
   \left\{ \right.no ch = (head. int ch*2) + 1;
   if(head.scan_flg != TEL_FALSE)
      no\_ch = no_ch +2;no scan = scan i;end_byte = (head.int_ch - st_chi + head.int_bh + 1)*2;start byte = end byte - (no i)*2;/* --- SCREEN DUMP FOR HEX AND VOLT DATA --- */if(output == SCREEN){
      if (form == HEX){
          hex_ttl_box(st_chi,no_i ) ;
          hex_scrll(no_scan,no_ch,start_byte,end_byte,no_i);
          ₹
      else
          ₹
          volt ttl box(st chi, no i) ;
          volt_scrll(no_scan, no_ch, start_byte, end_byte, no_i);
          \mathcal{Y}\mathcal{E}
```

```
/* --- DISK WRITE FOR HEX AND VOLT DATA --- */
else if(output == DISK)
   \{sprintf(gen_msg,"Please wait while writing data...\0");
   msg wn on(gen_msg);
   if(form == HEX)₹
      bin_dat(no_scan,no_ch,start_byte,end_byte,no_i); 
      ∤
   else
      volt dat(no scan,no ch, start byte, end byte, no i);
   msg\_wn\_off();
   \mathcal{Y}/* --- DISK WRITE FOR PLOT DATA --- */else if(output == PLOT)₹
   sprintf(gen msg, "Please wait while writing data...\0");
   msg wn on(gen msg);
   plot dat(no scan,no_ch,start_byte,end_byte,no_i);
   msg wn off();
   \mathcal{F}/* --- PRINTER DUMP FOR HEX AND VOLT DATA --- */
else
   ₹
   sprintf(gen_msg,"Please wait while writing data...\0");
   msg wn on(gen msg);
   if(form == HEX)
      ₹
      hex ttl(stchi,no i);hex_dat(no_scan,no_ch,start_byte,end_byte,no_i);
       ∤
   else
      volt_ttl(st_chi, no_i);
      volt_dat ( no_scan , no_ch , start_byte , end_byte , no_i ) ;
      \mathcal{Y}msg_wn_off(); 
   \mathcal{Y}}
```

```
/* --- CLOSE THE DATA FILE --- */
fclose(data_fil); 
if(output != SCREEN)fclose(out_fil);
/* --- IF DONE, CLEAR THE SCREEN AND EXIT --- */
if(get_ym_wn(cont_msg) == 'N'){
   system("cls");
    \begin{aligned} &\text{exit}(0); \\ &\} \end{aligned}\, \,
```
 $\overline{)}$ 

TELPLOT.C LISTING

 $*$  /

```
#define SCREEN 1
    #define PRINTER 2
    #define DISK 3
    #define PLOT 4
    ^define AFLAG 1 
    fdefine IFLAG 2 
     ^define FFLAG 3
     /*---------------------- MESSAGE DEFINES ------------------*/
    char *prgm_ttl = " DATA PLOT UTILITY\0";<br>char *clnt_ttl = " USGS TELEMETRY PROGRAM\0";
     char *clnt_ttl = " USGS TELEMETRY PROGRAM\0";<br>char *ver_ttl = " REV 1.13 9/29/88\0";
     char *ver_ttl = " REV 1.13 9/29/88\0"; 
     char *year_msg = " Enter year (00 - 99) of data sample: \0"; 
     char *chanl msg = "Enter base channel to process(1 - 16): \sqrt{0"};
    char *chan2 msg = "Enter number of channels to process(1 - \setminus 0";
    char *cont_msg = "Do you wish to view another?(Y/N) \0";
    char gen msg[50];
     float data[512][17]; 
     float max volt, min volt;
     float start_tim,end_tim;
/*----------------- FUNCTION DECLARATIONS -----------------*/
     extern void main(void);
    extern long data_proc(FILE *, long, int, int, int, int, int);
    extern void plot_init(void);
    extern void dat plt(int,int,int,float,float,int,int);
    extern void legend(int, int, int, int);
    extern int draw_yaxis(float,float,int,int);
    extern void draw xaxis(float,float,int,int,int,int);
    extern void read_array(FILE *,int,int,int,int,int,int,int,int);
    extern void par_get(int,int,int,int);
    extern int re_plot(int,int);
```

```
\sqrt{*} TELPLOT. C \sqrt{*}/* REV 1.11 by gkm 7/22/88 - added x_axis scale expansion *//* REV 1.12 by gkm 7/25/88 - converted x axis to time */
/* REV 1.13 by gkm 9/29/88 - now requires a return after replot
                            question, fixed zero axis
                            calculation */ 
#include <stdio.h>
#include <math.h>
#include <bscreen.h>
finclude <bgraph.h> 
#include "telplot.h"
#include "gen.h" 
#include "tel data.h"
/*------------------ DATA FILE DEFINES ---------------------*/
FILE *of,*fopen();
void main() 
{
int k,no_scan,no_ch,year,output;
int end ch, start, end, form, base ch, count;
int no_a,no_i,no_f,st_cha,st_chi,st_chf;
char msg[5];
int fore,back;
unsigned char scan_d[MAX_SCAN];
long ptr;
for(;;)
   (* --- DISPLAY PROGRAM TITLE --- */
  signon_box(prgm_ttl,clnt_ttl,ver_ttl); 
  /* --- INITIALIZE START CHANNELS --- */
  st cha = 0;
  st_chi = 0;
  st_chf = 0;
  noa = 0;
  no_i = 0;no f = 0;
  /* --- OPEN THE DATA FILE --- */
  data_fil = fil\_open wn();
```

```
/* --- READ THE HEADER --- */
year = get no_wn(year_msg,0,99);head box(year);
ptr = ftell(data fil);
/* --- GET BASE CHANNEL TO VIEW --- */base ch = get no wn(chanl msg, 1,16);
/* --- GET NUMBER OF CHANNELS TO VIEW --- */sprintf(gen_msg,"%s%d) ",chan2_msg,(17-base_ch));
count = get no_wn(gen_msg,1,(17-base_ch));
/* --- SET START AND # OF CHANNELS FOR EACH DATA SET --- */end ch = base ch + count - 1;
if((head.frst ch != 0) && (base ch < (head.frst ch+head.frst_bch+1)))
   {
   if(end ch < (head.frst bch + 1))
      st cha = 0;
   else if(base_ch < head.frst_bch +1)
      st_cha = head.frst_bch + 1; 
   else
      st_{cha} = base_{ch};
   no_a = count;if((st_cha + count) > (head.frst_ch + head.frst_bh+1))no_a = head.frst_ch + head.frst_bh + 1 - st_cha;} 
if(head.int ch != 0 && base ch < (head.int ch+head.int bch+1))
   \mathbf{r}if(end ch < (head.int bch + 1))
      st chi = 0;
   else if(base ch < head.int bch +1)
      st chi = head.int bch + 1;
   else
      st\_chi = base\_ch;no_i = count - (st_chi - base_ch);if((st chi + count) > (head.int ch + head.int bch + 1))
      no_i = head.int_ch + head.int_bh + 1 - st_chi;,
if(head.full_ch != 0 & base_ch < (head.full_ch+head.full_bh-hedd.full_bhch+1)){
if(end_ch < (head.full_bch +1))
      st chf = 0;
   else if(base ch < head.full bch + 1)
      st chf = head.full bch + 1;
   else
      st_{chf} = base_ch;
   no f = count - (stchf - basech);if((st_chf + count) > (head-full_ch+head-full_bch+1))no f = head.full_ch + head.full_bch + 1 - st_chf;
   \mathcal{Y}
```

```
/* --- IF ANY FIRST SCAN DATA, PROCESS IT --- */
if (head.frst ch != 0 && st cha != 0)
   {
   ptr = data_proc(data_f 11 ,ptr ,AFLAG,st_cha,no_a,scan_a,
      head . frst sr, head . frst flg);
   screset(3);
   }
/* --- IF FIRST SCAN THERE AND NOT USED, SKIP THIS DATA --- */if (head.frst ch ! = 0 && st cha == 0)
   {
no_ch = (head.frst_ch*2) + 1;
   if (head.scan flg != TEL FALSE)
      no_{ch} = no_{ch} +2;
   no\_scan = scan_a;for(k = 1; k < no scan + 1;k++)
      {
if (f read ( (char *)scan_d, 1 ,no_ch,data_f il)==0)
         {
         err_wn("ERROR:data read failure");
         exit(1) ;
         } 
      } 
   ptr = ftell(data fil) ;
   } 
/* --- IF PRIMARY DATA, PROCESS IT --- */
if(head.full_ch != 0 && head.data_flg != TEL_FALSE && st_chf !=0)
   {
   ptr = data_proc(data_fil,ptr,FFLAG,st_chf,no_f,scan_f,
      head. full_sr, head. full_flg);
   screset(3);
   }
/* --- IF INTERMEDIATE DATA, PROCESS IT --- */if (head.int ch != 0 && head. data_f lg == TEL_FALSE && st_chi !=0)
   {
   ptr = data_proc(data_f 11 ,ptr , IFLAG,st_chi ,no_i ,scan_i ,
      head. int_sr, head. int_f lg) ;
   screset(3);
   }
/* --- CLOSE THE DATA FILE --- */
fclose(data_fil);
if (output != SCREEN)fclose(of);
```

```
/* --- IF DONE, CLEAR THE SCREEN AND EXIT --- */if (get yn wn(cont msg) == 'N')
      {
      system("cls" ) ; 
      exit(0);}
   \mathcal{E}\lambda/*---------------------- PROCESS A DATA SET ------------------*/
long data_proc(data_fil,fil_ptr,flag,start_ch,count,no_scan,smpl_rat,sr_flag)
FILE *data fil;
int flag, start_ch, count, no_scan, smpl_rat, sr_flag;
long fil_ptr;
\left\{ \right.int i , no_byt , start_by te , end_byte , end_ch ;
   int fore, back;
   int max scan, min scan, no avg, base_ln, t_scan;
   float x_scale,y_scale;
   char msg[5];
   /* --- GET TOTAL NUMBER OF BYTES PER SCAN --- */if(flag == AFLAG)no\_byt = (head.frst_ch*2) + 1;else if(flag == IFLAG)no\_byt = (head.int_ch*2) + 1;else
      no_byt = (head.full ch*2) + 1;if(head.scan_flg != TEL_FALSE) 
         no byt = no byt +2;
```

```
/* --- GET CHANNEL STARTS AND ENDS --- */end_ch = start_ch + count - 1;
if (flag == AFLAG)end byte = (head.frst ch - start ch + head.frst bch + 1)*2;
else if(flag == IFLAG)
   end byte = (head.int ch - start ch + head.int bch + 1)*2;
else
   end byte = (head. full ch - start_ch + head. full bch + 1)*2;
start_byte = end_byte - (count)*2;
if(no_scan \langle 512 \ranglex_s = 512/no_scan;else
   x_s = 1.00;
min\_scan = 0;
max_scan = no_scan; 
y scale = 1.00;
max\_volt = 5.00;
min\_volt = -5.00;t scan = no scan;
start_tim = 0.00;
end_tim = no\_scan/smpl\_rat;
for(;;)
   \{/* --- READ THE DATA --- */
   if(no_scan \le 512)
      no_avg = 1;
   else
      {
      for(i = no scan;i > 1;i--)
         {
         no avg = i/512;
         if (fmod((double)i, (double)512) == (double)0.0)break;
         }
      max\_scan = min\_scan + i;no\_scan = i;
      }
   end_tim = max_scan/smpl_rat ; 
   ary_clr() ;
   read_array(data_fil, start_byte, end_byte, end_ch, no_byt,
      no_avg,min_scan,max_scan, t_scan) ;
```
```
/* --- DRAW THE AXIS AND LABELS --- */
plot_init( ) ;
fore = BLUE;back = BLACK;base_1n = draw_yaxis(max_volt, min_volt, fore, back);draw xaxis(end tim, start tim, sr flag, fore, back, base_ln);
legend (start ch, end ch, fore, back) ;
if(base_ln == 3)
   base_ln = 3 + (int)((max_volt*16)*y_scale);
if(base ln == b maxy - 36)
   base_ln = base_ln + (int)((min\_volt*16)*y\_scale);
dat_plt(start_ch,end_ch,no_scan,x_scale,y_scale,base_ln,no_avg);
fore = WHITE;
if(re\_plot(for,back) == 'Y'){
   par get (t scan, smpl rat, fore, back);
   scclear();
   fore = BLUE;
   min scan = (int) (smpl rat*start tim);
   max\_scan = (int)(end\_tim*smpl\_rat);
   no_scan = max_scan - min_scan;
   if(no_scan \lt 512)
      x_scale = (float)(512.0/no_scan);else
      x scale = 1.0;
   y_scale = 10.0/(max_volt - min_volt);
   if (fseek(data_fil,fil_ptr,SEEK_SET) != NULL) 
      puts( "Could not rewind the file");
   \mathcal{F}else
   ₹
   fil\_ptr = ftell(data_fil);return fil_ptr;
   \mathcal{F}\mathcal{Y}
```
 $\mathcal{Y}$ 

```
/*----------------------- PLOT THE DATA --------------------*/
void plot_init()
{
   int gr_mode;
   int mode,columns,act_page,color;
   /* --- INITIALIZE THE GRAPHICS MODE --- */
   if(scmode(&mode,&columns,&act_page) == MONO)
      gr\_mode = 6;else
      {
      if (mode == 3 \mid \mid mode == 14)
         gr\_mode = 14;else
         gr\_mode = 6;} 
   if(grint(gr_model,0,0) == -1){
      err_wn("Graphics could not be set");
      return;
      \mathcal{F}\mathcal{Y}
```
 $\mathbf{x}$ 

```
/*---------------------    PLOT THE DATA ---------------------*/
void dat_plt(first,last,no_scan,x_scale,y_scale,zero_axis,no_avg) 
int first,last,zero_axis,no_scan,no_avg; 
float x_scale,y_scale;
{
   struct{
      PT now;
      PT last;
      }data_pt[17]; 
   int i,k,color,old_color;
   for(i = 0; i < 17;i^{++})
      {
      data_pt[i].now.x = b_,home.x;data_pt[i].now.y = b_home.y; 
      data_pt[i].last.x = b\_home.x;data_pt[i].last.y = b_home.y;
      } 
   for(k = 0; k < (no\_scan/no\_avg); k++){
      color = first;for(i = first; i \leq last; i++)\epsilondata_pt[i].now.y = zero_axis - ((data[k][i]*16)*y_scale);data_pt[i].now.x = (k*x \text{ scale}) + 64;
         if(data_pt[i].now.y < 0)data_pt[i].now.y = 0;if(data_pt[i].now.y > b_maxy)data_pt[i].now.y = b_maxy;old_color = color; 
         if(color == 16)color = RED; 
         if(k == 0)
             color = BLUE;
         grline(&data_pt[iJ.last,&data_pt[i].now,color); 
         data_pt[i].last.y = data_pt[i].now.y;
         data_pt[i].last.x = data_pt[i].now.x;
         color = old_color; 
         color++;}
      \mathcal{E}\mathcal{E}
```
 $\bar{a}$ 

```
/*--------------- DISPLAY THE CHANNEL COLORS -------------*/
void legend (frst ch, lst ch, fore, back)
int frst ch, lst_ch, fore, back;
{
   int i, x_axis, color, old_color;
   char msg[5] ;
   x axis = 0;color = first_ch;for(i = first_ch; i \leq lst_ch; i++)\left\{ \right.old__color = color; 
      if(color == 16)
          color = RED;sprintf(msg," CH%2d",i); 
      scdspmsg(24,x axis, color, back, msg);
      x_axis = x_axis + 5;color = old_color; 
      color++;
      \mathcal{F}\mathcal{E}/*-------------------- DRAW THE Y-AXIS ---------------------*/
int draw_yaxis(y_max,y_min, fore, back) 
float y max, y min;
int fore, back; 
{
   PT pos, pos nxt;
   char msg[6];
   float y_tic, label , zero;
   int zero axis, x axis, y axis;
   /* --- LABEL THE Y-AXIS --- */
   y_{i}tic = (y_{max} - y_{min})/10;
   label = y_max;y axis = 0;
   x axis = 0;
   while(label >= y_{min})
      {
      sprintf(msg, "8+5.3f", label);scdspmsg(y_axis ,x_axis , fore, back, msg) ;
      y axis = y axis + 2;label = label - y\_tic;} 
   scdspmsg(y_axis-1,x_axis, fore, back, "volts");
```

```
/* --- DRAW THE Y - AXIS --- */
pos.x = 64;pos.y = 3;pos_nxt.x = 64;pos_nxt.y = b_maxy - 37;grline(&pos,&pos_nxt,fore);
pos.x = 54;pos.y = 3;pos_nxt.x = 64;pos_nxt.y = 3;while(pos.y < b_maxy -36)
   {
   grline(&pos,&pos_nxt,fore); 
   pos.y = pos.y +16;pos_nxt.y = pos.y;
   \mathcal{F}/* --- SET THE ZERO AXIS --- */
if(y_max \le 0)
   zero\_axis = 3;else if(y_{min} >= 0)zero axis = b maxy - 36;
else
   €
   zero = (y_{max} - y_{min})/160;
   zero_axis = 3 + (int)(y_max/zero);
   \}b_{\text{home}} x = 64;b_\text{home.y} = \text{zero}\_axis;return zero_axis;
```
 $\ddot{\phantom{1}}$ 

}

```
/*------------------- DRAW THE X-AXIS --------------------*/
void draw_xaxis(x_max,x_min, flag, fore, back, zero_axis)
int flag, fore, back, zero_axis ; 
float x_max,x_min;
{
   PT pos,pos_nxt;
   char msg[6];
   float x_tic, label, zero;
   int x_axis ,y_axis ;
   pos.x = 64;pos.y = zero_axis; 
   pos nxt . x = b maxx- 64;
   pos_nxt.y = zero_axis; 
   grline(&pos ,&pos_nxt ,fore) ;
   pos.x = 64;pos.y = zero_axis - 5;pos_nxt.x = 64;
   pos nxt.y = zero axis + 5;while (pos.x < b_max -60){
      grline ( kpos, kpos_nxt , fore ) ;
      pos.x = pos.x + 64;pos nxt.x = pos.x;\mathcal{F}/* --- LABEL THE X-AXIS --- */
   x\_tic = (x\_max - x\_min)/8;if(x min == 1)
      label = x.min;else
      label = x_{min};y_axis = (zero_axis/8) + 1;x axis = 5;
   while (x \text{ axis} < 76){
      spring(msg, "%5.1f", label);
      scdspmsg(y axis, x axis, force, back, msg);x_axis = x_axis + 8;label = label + x\_tic;} 
   if (flag == TEL_TRUE)scdspmsg( (zero_axis/8) , 74, fore, back, "min. " ) ; 
   else
      scdspmsg((zero_axis/8),74,fore,back,"sec.");
\mathcal{E}
```

```
/*----------- READ PLOT DATA INTO ARRAY --------------*/
void read array(read fil, frst byt, lst byt, lst ch, scn lgth, avg_scn,min_scan,
max scan, total scan)
FILE *read fil;
int frst byt, lst byt, lst ch, scn lgth, avg scn, min scan, max scan, total scan;
{
   int i, j, k, addval, avgct,chnl;
   float volt;
   unsigned char scan_s[MAX_SCAN] ;
   for (k = 0; k < min scan;k++){
         if (fread((char *)scan s, 1,scn 1gth,read fil) == NULL){
             puts ("Read failure");
             exit;
             } 
          }
   k = min_{scan};j = 0;
   while (k < max_scan)
      {
      for (avg_ct = 0;avg_ct < avg_scn;avg_ct++)
          {
          if (fread ((char *)scan s, 1,scn lgth,read fil) == NULL)
             {
             puts ("averaging read failure");
             exit;
             } 
          else
             {
             for(i = frst byt; i < lst byt;i++)
                {
                adval = scan s[i+1]*256 + scan s[i];volt = (adval-2048)*0.00244;avg[i/2] = avg[i/2] + volt;i++;
                \lambda⟩
         k++:
          \mathcal{Y}/* --- SAVE AVERAGES IN DATA PLOT BUFFER --- */avg_get(avg_scn,frst_byt/2, lst_byt/2);
      chnl = 1st ch;
      for(i = frst_byt/2;i < lst byt/2; i++)
          {
         data[j][chn] = avg[i];chnl - ;\mathcal{E}j++;
```

```
/* --- CLEAR THE AVERAGE ARRAY --- */for(i=0; i<17; i++)avg[i] = 0;\mathcal{Y}for (k = max_scan; k < total_scan; k++){
if (f read ( (char *)scan_s , 1 , scn_lgth, read_f 11 ) == NULL)
              {
             puts ("Read failure") ;
             return;
              \mathcal{E}\overline{\phantom{a}}\mathcal{E}/*--------------- GET NEW PLOT PARAMETERS -----------------*/
void par_get( scans , smpl_rat, fore, back) 
int scans, smpl rat, fore, back;
{
   char msg[20] ;
   do
      {
      scdspmsg( 23,0, fore, back, "Enter maximum voltage: ");
      sccurset(23,23) ;
      gets(msg) ;
      max volt = atof(msg);
       }
   while (max\_volt > 5);
   scclrmsg(23,0,75) ; 
   do
      \{scdspmsg(23,0, fore, back, "Enter minimum voltage: ");
      sccurset(23,23) ;
      gets(msg) ;
      min volt = atof(msg);}
   while(min_volt < -5 || min_volt > max_volt);
   scclrmsg(23,0,75) ; 
   do
       {
      scdspmsg(23,0, fore, back, "Enter start time: ");
      sccurset(23,28) ;
      gets(msg) ;
      start_time = atof(msg);}
   while(start tim >= (scans/smpl rat));
   scclrmsg(23,0,75) ;
```

```
do
       \left\{ \right.scdspmsg(23,0, fore, back, "Enter stop time: ");
       sccurset(23,28) ;
       gets(msg) ;
       end_time = atof(msg);} 
while (end_tim <= start_tim j| end__tim > (scans/smpl_rat) ) ;
\mathcal{E}/*------------------ ASK FOR REPLOT OF DATA ---------------*/
int re_plot( fore, back)
int fore, back;
{
   int c;
   char msg[5];
   do
       {
       scdspmsg(23,0, fore, back, "REPLOT DATA(Y/N) ");
       sccurset(23, 18) ;
       c = \text{topper}(\text{getche}());}
   while(c ! = 'N' && c ! = 'Y');
   gets(msg) ;
   return c;
\overline{ }
```
TELDATA.C LISTING

/\*------------------------ TEL DATA.H ----------------------\*/  $/*$ ------ GENERAL DEFINES FOR TELEMETRY DATA FILES ---------\*/  $/*$  REV 2.00 by gkm  $7/8/88$  - written for screen display only\*/ /\* REV 2.10 by gkm 7/11/88 – added printer output  $\frac{1}{2}$  \*/ /\* REV 2.20 by gkm 7/12/88 - added disk output \*/ \*/  $\frac{\pi}{8}$  REV 2.21 by gkm  $\frac{7}{13/88}$  - added error checks and display. /\* REV 2.21 by gkm 9/28/88 - redefined the data and output #define HEAD SIZ 34 #define MAX SCAN 35 #define TEL TRUE 0xF2 fdefine TEL\_FALSE 0x81 fdefine SEPARATOR OxFF #define BIN 0 #define VOLT 1 #define HEX 2 #define PLT 3 Altered binary output to data<br>only  $($  no scan count  $)$  \*/ only (no scan count.) files as global pointers \*/ /\* Header is 34 bytes long \*/ /\* Max. scan size is 35 bytes \*/<br>/\* True value used in telemetry \*/ /\* True value used in telemetry \*/ /\* False value used in telemetry \*/ /\* Scan separator \*/ /\*------------------ HEADER FILE DEFINES ------------------\*/ struct dat head{ unsigned char mnth; unsigned char day; unsigned char sec; unsigned char mnt; unsigned char hr; unsigned char t\_sec; unsigned char l\_samno; unsigned char h\_samno; unsigned char I\_chl6; unsigned char h\_ch!6; unsigned char scan\_fIg; /\* Scan count in data flag \*/ unsigned char data\_flg; /\* Primary data set flag \*/ unsigned char rem\_a; unsigned char rem\_b; unsigned char pwr\_fIg; unsigned char frst\_bch; /\* Base channel for 1st scan set \*/ unsigned char int\_bch; unsigned char full\_bch; /\* Base channel for primary data \*/ unsigned char frst\_ch; /\* No. channels for 1st scan set \*/ unsigned char int\_ch; unsigned char full\_ch; /\* No. channels for primary data \*/ unsigned char frst\_sr; /\* Scan rate for 1st scan set \*/ unsigned char int\_sr; unsigned char full\_sr; unsigned char frst\_fIg; /\* Time base flag for 1st scan set \*/ unsigned char int\_flg; /\* Time base flag for int. data \*/ unsigned char full\_flg; /\* Time base flag for primary data \*/ unsigned char frst Iscn /\* Low-byte # scans for 1st scan\*/ /\* Sample month \*/ /\* Sample day \*/ /\* Sample second \*/ /\* Sample minute \*/ /\* Sample hour \*/ /\* Sample tenths of seconds \*/  $\frac{4}{x}$  Low-byte sample number  $\frac{x}{x}$ /\* High-byte sample number \*/ /\* Low-byte channel 16 data \*/ /\* High-byte channel 16 data \*/ /\* Remote event channel A data \*/ /\* Remote event channel B data \*/ /\* Power control flag \*/ /\* Base channel for int. data \*/ /\* No. channels for int. data \*/ /\* Scan rate for int. data \*/ /\* Scan rate for primary data \*/

```
unsigned char frst_hscn; 
/* High-byte # scans for 1st scan*/
   unsigned char int_lscn; 
/* Low-byte # scans for int. data */
   unsigned char int_hscn; 
/* High-byte # scans for int. data*/
   unsigned char full_lscn; 
/* Low-byte # scans for prim, data */
   unsigned char full_hscn; 
/* High-byte # scans for prim, data */
   } head;
/*--- COMMON STORAGE PARAMETERS USED BY ALL FUNCTIONS ---*/int scan_a; 
int scan_i; 
int scan_f; 
int base_cha; 
/* Storage 
for base channel of 1st scan data */ 
int base_chi; 
int base_chf; 
int end_cha; 
/* Storage 
for end channel of 1st scan data */ 
int end_chi; 
int end_chf;
float avg[17]; 
/* Storage for averaging values */ 
float mn[17]; 
/* Storage for minimum values */ 
float mx[17];
/* Storage for maximum values */
FILE *data_fil 
/* Data file pointer */ 
FILE *out fil;
/* Output file pointer */
                /* Storage 
for # scans of 1st scan data */ 
                /* Storage 
for # scans of intermediate data */ 
                /* Storage 
for # scans of full data */ 
                /* Storage 
for base channel of intermediate data */ 
                /* Storage 
for base channel of full data */ 
                /* Storage 
                /* Storage
                           for end channel of intermediate data */ 
                            for end channel of full data */
/*----------------- FUNCTION DECLARATIONS -----------------*/
extern int head read(int);
extern void head box(int);
extern int hex data(int,int,unsigned,unsigned,unsigned);
extern int bin data(int,int,unsigned,unsigned,unsigned);
extern int hex scrll(int,int,unsigned,unsigned,unsigned);
extern int volt_data(int,int,unsigned,unsigned,unsigned);
extern int volt scrll(int, int, unsigned, unsigned, unsigned);
extern void maxmin(int,float);
extern void avg get(int, int, int);
extern void arry_clr(void);
extern void volt_ttl(unsigned,unsigned);
extern void volt ttl box(unsigned,unsigned);
extern void hex ttl(unsigned,unsigned);
extern void hex_ttl_box(unsigned,unsigned);
```

```
/* ROUTINES TO HANDLE DATA FROM REV I & J TELEMETRY FILES */
/* REV 2.00 by gkm 7/8/88 - written for screen display only*/
\frac{\text{F}}{\text{F}} REV 2.10 by gkm \frac{7}{12/88} - added printer output \frac{\text{F}}{\text{F}}<br>\frac{\text{F}}{\text{F}} REV 2.20 by gkm \frac{7}{12/88} - added disk output \frac{\text{F}}{\text{F}}/* REV 2.20 by gkm 7/12/88 - added disk output
/* REV 2.21 by gkm 7/13/88 - added error checks and display.
                          Altered binary output to data<br>only (no scan count) *only (no scan count.)
/* REV 2.22 by gkm 9/28/88 - moved header block to middle of
                          screen, moved title bar below the 
                          header block, moved data section 
                          to lower part of screen, and added 
                          routines that will look for data 
                          errors(missing data) and fill in 
                          the missing sections with zeros */ 
/* REV 2.23 by gkm 9/29/88 - added plot file functions */#include <stdio.h>
#include <math.h>
#include <time.h>
#include <bscreen.h>
#include "gen.h" 
^include "tel_data.h"
/*-------------- READ AND WRITE HEADER INFORMATION -------*/
head_read(yr) 
int yr;
{
   int i, minute, adval, sam no;
   float volt; 
   char year[1];
   /* --- SEARCH FOR START OF DATA --- */
   i = 0:
   while(year[0] != yr)
       \left\{ \right.fread((char *)year, 1, 1, data_f 11);i++;
       if(i > 48)
          return;
       \mathcal{F}/* --- READ THE HEADER --- */
   if(fread(&head,1,33,data_fil) == NULL)ι.
       err wn("Read error on data");
       return;
       }
```

```
/* IF POWER CONTROL FLAG WAS SET, ADD 1 MINUTE TO TIME */
if(head.pwr fig != TEL FALSE)
   minute = head.mnt + 1;
else
   minute = head.mnt;
/* --- WRITE SAMPLE NUMBER AND TIME --- */
sam_no = head.h_samno*256 + head.l_samno;
fprintf (out fil, "\nSample %d at %d:%02d:%02d.%d %d/%d/19%d\n",
   sam_no,head.hr,minute,head.sec,head.t_sec,head.day,
   head.mnth,year[0]);
/* --- DETERMINE VOLTAGE VALUE FOR CHANNEL 16 DATA --- */
adval = head.h ch16*256 + head.1 ch16;
volt = (adval-2048)*0.00244;fprintf(out fil,"Channel 16 %5.2f volts ", volt);
/* --- WRITE REMOTE COUNTER VALUES --- */
fprintf(out fil,"Remote Counter A %2d ",head.rem_a);
fprintf(out fil,"Remote Counter B %2d\n",head.rem b);
/* --- DETERMINE SCAN COUNT FOR EACH DATA SET --- */
scan a = head.frst hscr*256 + head.frst lscr;scan i = head.int hscn*256 + head.int lscn;
scan f = head.full hscr*256 + head.full lscr;/* --- DETERMINE BASE CHANNEL FOR EACH DATA SET --- */base_cha = head.frst_bch + 1;
base chi = head.int bch + 1;
base chf = head.full bch + 1;
/* --- DETERMINE THE END CHANNEL FOR EACH DATA SET --- */
end_cha = head.frst_ch + head.frst_bch; 
end chi = head.int ch + head.int bch;
end chf = head.full ch + head.full boh;/* --- WRITE DATA FORMAT FOR 1ST SCAN SET DATA --- */fprintf(out_fil,"%4d scans of channels %d to %d at %d ",
   scan a,base cha,end cha,head.frst sr);
if(head.frst flg == TEL FALSE)
   fprintf(out_f11,"scans/sec\n"); 
else
   fprintf(out_fil,"scans/hr\n");
```

```
/* --- WRITE DATA FORMAT FOR INTERMEDIATE DATA --- */fprintf (out_fil, "%4d scans of channels %d to %d at %d ",
      scan i, base chi, end chi, head. int sr);
   if(head.int flg == TEL FALSE)
      fprint(fout_fil, "scans/sec\n");
   else
      fprintf (out_fil,"scans/hr\n");
   /* --- WRITE DATA FORMAT FOR PRIMARY DATA --- */fprintf (out_fil, "%4d scans of channels %d to %d at %d " ,
      scan_f, base_chf, end_chf, head.full_sr);
   if (head.full flg == TEL FALSE)
      fprintf(out_fil,"scans/sec\n");
   else
      fprintf(out_fil,"scans/hr\n");
\mathcal{Y}/*-- READ AND DISPLAY HEADER INFORMATION (BOX DISPLAY) ---*/void head_box(yr) 
int yr;
{
   int i, minute, adval, sam_no;
   float volt;
   char year[1], msg[80];
   int mode , fore , back , columns , act_page ;
   /* --- DETERMINE MONITOR TYPE --- */
   if (scmode(&mode,&columns ,&act_page) == MONO) 
      {
      fore = BLACK; 
      back = WHTTE;
      ₹
   else
      €
      fore = WHITE:
      back = RED;Y
```

```
/* --- DRAW DISPLAY BOX ON THE SCREEN --- */
scbox(5,0,10,79,0,-1,NORMAL);scatrect(5,0,10,79,fore,back);
i = 0;while(year[0] != yr)
   {
   fread((char *)year, 1, 1, data_fil);i++:
   if(i > 48)
      return;
   \mathcal{Y}/* --- READ THE HEADER DATA --- */if(fread(&head,1,33,data-fil) == NULL){
   err wn("Read error on data");
   return;
   }
/* IF POWER CONTROL FLAG WAS SET, ADD 1 MINUTE TO TIME */
if(head.pwr fig != TEL FALSE)minute = head.mnt + 1;
else
   minute = head.mnt;
/* --- DISPLAY SAMPLE NUMBER AND TIME --- */
sam_no = head.h_samno*256 + head.l_samno;
sprintf(msg, "Sample %d%d at %d:%02d:%02d.%d %d/%d/19%d",
   head . h_samno , head . l_samno , head . hr , minute , head . sec ,
   head. t_sec, head. day, head. mnth, year [0] );
scdspmsg(5,24,fore,back,msg);
/* --- DISPLAY CHANNEL 16 DATA AS VOLTAGE --- */
adval = head.h ch16*256 + head.1 ch16;
volt = (adval-2048)*0.00244;sprintf(msg, "Channel 16 %5.2f volts ", volt);
scdspmsg(6, 1, force, back, msg);/* --- DISPLAY REMOTE COUNTERS DATA --- */
sprintf (msg, "Remote Counter A %2d Remote Counter B %2d" ,
   head.rem_a,head.rem_b);
scdspmsg(6,25, fore, back, msg);
```

```
/* --- DETERMINE SCAN COUNT FOR EACH DATA SET --- */scan a = head.frst hscn*256 + head.frst lscn;scan i = head.int_hsscn*256 + head.int_hsscn;scan f = head.full hscr*256 + head.full lscr;/* --- DETERMINE BASE CHANNEL FOR EACH DATA SET --- */base cha = head.frst bch + 1;
base\_chi = head.int\_bch + 1;base chf = head.full beh + 1;/* --- DETERMINE THE END CHANNEL FOR EACH DATA SET --- */end_cha = head.frst_ch + head.frst_bch; 
endchi = head.int ch + head.int bch;
end chf = head.full ch + head.full beh;/* --- DISPLAY DATA FORMAT FOR 1ST SCAN SET DATA --- */sprintf(msg,"%4d scans of channels %2d to %2d at %3d ",
   scan_a,base_cha,end_cha,head.frst_sr); 
scdspmsg(7,1,fore,back,msg);
if(head.frst flg == TEL FALSE)
   sprintf(msg,"scans/sec"); 
else
   sprintf(msg,"scans/hr"); 
scdspmsg(7,40,fore,back,msg);
/* --- DISPLAY DATA FORMAT FOR INTERMEDIATE DATA --- */sprintf(msg,"%4d scans of channels %2d to %2d at %3d ",
   scan_i,base_chi,end_chi,head.int_sr);
scdspmsg(8,1,fore,back,msg);
if(head.int flg == TEL FALSE)
   sprintf(msg,"scans/sec"); 
else
   sprintf(msg,"scans/hr") ; 
scdspmsg(8,40,fore,back,msg);
/* --- DISPLAY DATA FORMAT FOR PRIMARY DATA --- */
sprintf(msg, "%4d scans of channels %2d to %2d at %3d ",
   scan_f,base_chf,end_chf,head.full_sr);
scdspmsg(9,1,fore,back,msg);
if(head.full_flg == TELFALSE)sprintf(msg,"scans/sec"); 
else
   sprintf(msg,"scans/hr"); 
scdspmsg(9,40,fore,back,msg);
```
 $\mathcal{E}$ 

```
/*---------- READ AND WRITE HEXADECIMAL SCAN DATA --------*/
hex dat(scans,chans,start,last,count)
unsigned start,last,count; 
int scans,chans;
₹
   char msg[80];
   unsigned char scan s[MAX SCAN];
   int j,k,i.scan.numread;
   long position;
   for(k = 1; k < scans + 1;k++)
      €
      if(fread((char *)scan s,1,chans,data fil) == NULL)
         \{err_wn("ERROR:data read failure"); 
         break;
         Y
      /* --- WRITE HEX VALUES WITH SCAN COUNT --- */
      else if(head.scan_flg != TEL_FALSE)
           scan = scan_s[chans-2]*256 + scan_s[chans-3];
           if(scan != k)
               €
               scan = dat_corr(k,scans,chans,count,HEX);
               k = scan;position = ftell(data_fil) - chans;if (position == -IL)
               err_wn("ERROR:could not find file position");
               if(fseek(data_fil,position,SEEK_SET) != 0)
                    err_wn("ERROR:could not reposition file"); 
               if(fread((char *)scan s,1,chan,data fil) == NULL)err_wn("ERROR:data read failure");
               \mathcal{F}if(count != 16)j = sprintf(msg, "%4d ", scan);
           else
               j = 0;for(i = start; i < last; i++)j += sprintf(msg+j,"%02x%02x ",scan_s[i+1],scan_s[i]);
               i++;
          fprintf(out_fil,"%s\n\r",msg);
          ł
```

```
/* --- WRITE HEX VALUES AND USE LOOP VALUE FOR SCAN COUNT --- */
   else
     \{if(count != 16)
           j = sprintf(msg, "%4d ", k);
     else
           j = 0;for(i = start; i < last; i++)₹
           j += sprintf(msg+j, "%02x%02x ", scan_s[i+1], scan_s[i]);
           i++;} 
     fprintf(out_fil,"%s\n\r",msg);
     } 
   kbhit();
                \sim} 
} 
/*---------- READ AND WRITE BINARY SCAN DATA --------*/
bin dat( scans, chans, start, last, count)
unsigned start, last, count;
int scans, chans;
{
     unsigned char scan_s[MAX_SCAN] ; 
     int k, i, scan;
     char msg[20] ; 
     long position;
     for(k = 1; k < scans + 1;k++)
           {
           if (f read ((char *) scan_s, 1, chans, data_fil) == NULL){
                err_wn("ERROR: data read failure");
                break;
                \mathcal{Y}
```

```
/* --- WRITE HEX VALUES WITH SCAN COUNT --- */
    else if(head.scan_flg != TEL_FALSE)
         {
         scan = scan_s[chans-2]*256 + scan_s[chans-3];if(scan != k)
              {
              scan = dat\_corr(k, scans, chains, count,BIN);k = scan;position = ftell(data_fil) - chans;if (position == -1L)
                    err_wn(" ERROR: could not find file position"); 
              if (fseek(data_fil, position, SEEKSET) != 0)err_wn("ERROR: could not reposition file");
              if (fread((char *)scan s, 1, chains, data fil) == NULL)err wn("ERROR: data read failure");
              } 
         for(i = start; i < last; i++)fputc(scan_s[i],out_fil);kbhit();
         \mathcal{F}/* --- WRITE HEX VALUES AND USE LOOP VALUE FOR SCAN COUNT --- */else 
         { 
         for(i = start; i < last;i++)fputc (scan_s[i], out_f[i];
         \mathcal{E}}
```
}

```
/*----------- READ AND WRITE PLOT SCAN DATA --------*/
plot dat(scans,chans,start,last,count)
unsigned start,last,count; 
int scans,chans;
\left\{ \right.unsigned char scan s[MAX SCAN];
   int k,i,scan; 
   char msg[20]; 
   long position;
   for(k = 1; k < scans + 1;k++)
      ₹
      if(fread((char *)scan s,1,chans,data_f1]) == NULL)3
         err wn("ERROR:data read failure");
         break;
          \mathcal{Y}/* --- WRITE HEX VALUES WITH SCAN COUNT --- */else if(head.scan_flg != TEL_FALSE)
         ₹
        scan = scan s[chans-2]*256 + scan_s[chans-3];
      if(scan != k)\left\{ \right.scan = dat corr(k,scans,chans,count,PLT);k = scan;position = ftell(data fil) - chans;
          if (position == -1L)
             err_wn("ERROR:could not find file position"); 
          if(fseek(data_fil,position,SEEK_SET) != 0)
             err wn("ERROR:could not reposition file");
          if(fread((char *)scan_s,1,chan,data_fil) == NULL)err_wn("ERROR:data read failure");
          \mathcal{F}fwrite((char *)scan s,1,chans-3,out fil);
      fputc(OxFF,out_fil);
      kbhit();
      \mathcal{F}/* --- WRITE HEX VALUES AND USE LOOP VALUE FOR SCAN COUNT --- */
   else
      {
        for(i = start; i < last;i++)fputc(scan_s[i],out_f11);
      }
   \overline{\phantom{a}}\mathcal{Y}
```

```
/*--- READ AND WRITE HEXADECIMAL SCAN DATA (SCROLL ) ------*/hex scrll(scans,chans,start,last,count)
unsigned start,last.count; 
int scans,chans;
{
   unsigned char scan_s[MAX_SCAN];
   int chnl,j,k,i,scan;
   char c,msg[79];
   int mode,fore,back,columns,act_page;
   long position;
   /* --- DETERMINE MONITOR TYPE --- */
   if(scmode(&mode,&columns,&act page) == MONO)
      \mathbf{r}fore = -1;
      back = -1;
      } 
   else
      \epsilonfore = WHITE;back = BLACK;}
   scatrect(12,0,24,79,fore,back); 
   sccurset(24,0); 
   scpgcur(1,12,13,0); 
   scpscrol(0, NORMAL, 12, 1, 24, 79, SCR_UP);
   for(k = 1; k < scans + 1;k^{++})
      {
      if(fread((char *)scan s,1,chans,data fil) == NULL)
         {
         err wn("ERROR:data read failure");
         break;
         }
      /* --- DISPLAY HEX VALUES WITH SCAN COUNT --- */else if(head.scan flg != TEL FALSE)
        {
        scan = scan_s[chans-2]*256 + scan_s[chans-3];
      if(scan != k)
         {
         scan = dat_corr_scrol1(k, scans,chans,count, HEX,fore,back);k = scan;position = ftell(data_fil) - chans;if(position == -1L)
            err wn("ERROR:could not find file position");
         if(fseek(data_fil,position,SEEK_SET) != 0)
            err_wn("ERROR:could not reposition file"); 
         if(fread((char *)scan s,1,chans,data fil) == NULL)err wn("ERROR:data read failure");
          } 
      if(count != 16)
```

```
j =sprintf(msg, "%4d ", scan);
   else
       j = 0;for(i = start; i < last;i++){
          j += sprintf(msg+j, "%02x%02x ", scan_s[i+1], scan_s[i]);
          i++;
          \mathcal{E}scdspmsg(24,1,fore,back,msg);
   scpscrol (1, NORMAL, 12, 1, 24, 79, SCR_UP) ;
   kbhit();
   \mathcal{Y}/* --- DISPLAY HEX VALUES AND USE LOOP VALUE FOR SCAN COUNT --- */
else
   {
   if(count != 16)
         j = sprintf (msg, "%4d ", k);
   else
       j = 0;for(i = start; i < last; i++){
j += sprintf (msg+j , "%02x%02x " ,scan_s [i+1] , scan_s[i] ) ;
          i++;\mathcal{F}scdspmsg(24,1,fore,back,msg);
   scpscrol (1, NORMAL, 12, 1, 24, 79, SCR_UP);
   kbhit();
   \mathcal{Y}\mathcal{Y}
```
V.

 $\mathcal{E}$ 

```
/*------------ READ AND WRITE VOLTAGE SCAN DATA -----------*/
volt dat(scans,chans,start,last,count)
unsigned start,last,count; 
int scans,chans;
{
   char msg[80];
   unsigned char scan_s[MAX_SCAN];
   int j,k,i,chnl,scan.adval;
   float volt;
   long position;
   /* --- CLEAR AVERAGE, MAX, MIN ARRAYS --- */arry_clr();
   /* --- READ EACH SCAN OF DATA --- */for(k = 1; k < scans + 1;k^{++})
      {
      if(fread((char *)scan_s,1,chan,data_fil) == NULL)\left\{ \right.err wn("ERROR:data read failure");
         break;
         }
      /* --- WRITE VOLTAGES WITH SCAN COUNT IN DATA --- */else if(head.scan flg != TEL FALSE)
         {
         scan = scan s[chans-2]*256 + scan s[chans-3];
         if(scan != k)
            {
            scan = dat\_corr(k, scans,chans,count,V0LT);k = scan;position = ftel1(data fil) - chans;if (position == -1L)
               err_wn("ERROR:could not find file position");
            if(fseek(data_fil,position,SEEK_SET) != 0)
               err wn("ERROR:could not reposition file");
            if(fread((char *)scan s,1,chan,data fil) == NULL)err_wn("ERROR:data_read_failure");
            }
         j = sprintf(msg, "%4d", scan);
         for(i = start; i < last;i++){
            adval = scan_s[i+1]*256 + scan_s[i];volt = (adval - 2048)*0.00244;avg[i/2] = avg[i/2] + volt;maxmin(i/2,volt);
            if(count \langle 9 \ranglej += sprintf(msg+j," %7.4f",volt);
            else if (count <11)
               j += sprintf(msg+j," %6.3f",volt);
```

```
else if(count \langle 13 \ranglej += sprintf (msg+j," %5.2f", volt);
         else
             j += sprintf (msg+j, "%4.1f", volt);
          i++;ļ
      fprintf(out_fil,"%s\n\r",msg);
      }
   /* WRITE VOLTAGES AND USE LOOP COUNT FOR SCAN COUNT */
   else 
      {
      j = sprintf (msg, "%4d ", k);
      for(i = start; i < last;i++){
         adval = scan s[i+1]*256 + scan s[i];volt = (adval-2048)*0.00244;avg[i/2] = avg[i/2] + volt;maxmin(i/2, volt);
         if (count \langle 9 \rangle)
             j += sprintf(msg+j," %7.4f", volt);
         else if (count \langle 11 \ranglej += sprintf(msg+j," %6.3f", volt);
         else if(count < 13)
             j += sprintf(msg+j," %5.2f", volt);
         else
             j += sprintf (msg+j, "%4.1f", volt);
          i++;
          ₹
      fprintf(out_fil,"%s\n\r",msg);
      } 
   kbhit();
}
/* --- WRITE AVERAGES, MAXIMUMS, AND MINIMUMS --- *
avg get(scans, start/2, last/2);
j =sprintf(msg, "AVG ");
for(i = start/2; i < last/2; i++)
   {
   if(count \langle 9 \ranglej += sprintf(msg+j," %7.4f", avg[i]);
   else if (count <11)
      j += sprintf(msg+j," %6.3f", avg[i]);
   else if(count < 13)
      j += sprintf(msg+j," %5.2f", avg[i]);
   else
      j += sprintf(msg+j, "%4.1f", avg[i];
   }
```

```
fprintf (out fil, "%s\n\r", msg);
```

```
j = sprintf (msg, "MIN ");
for(i = start/2; i < last/2; i++)
   {
   if(count \langle 9 \ranglej += sprintf (msg+j," %7.4f", mn[i]);
   else if (count <11)
      j += sprintf(msg+j," %6.3f",mn[i]);
   else if(count < 13)
      j += sprintf(msg+j," %5.2f",mn[i]);
   else
      j += sprintf (msg+j, "%4.1f", mn[i]);
   } 
fprintf(out_fil,"%s\n\r",msg);
j = sprintf(msg, "MAX ");
for(i = start/2; i < last/2; i++)
   {
   if(count \langle 9 \ranglej += sprintf(msg+j," %7.4f",mx[i]);
   else if (count <11)
      j += sprintf(msg+j," %6.3f",mx[i]);
   else if(count < 13)
      j += sprintf(msg+j," %5.2f",mx[i]);
   else
       j += sprintf (msg+j, "%4.1f", mx[i]);
   \mathcal{Y}fprintf(out fil, "%s\n\r", msg);
```
 $\mathcal{F}$ 

```
/*---- READ AND WRITE VOLTAGE SCAN DATA (SCROLL) ---------*/
volt scrll(scans,chans,start,last,count)
unsigned start,last,count; 
int scans,chans; 
{
   unsigned char scan_s[MAX_SCAN];
   int chnl,j,k,i,scan,adval;
   float volt;
   char c,msg[79];
   int mode, fore, back, columns, act page;
   long position;
   /* --- DETERMINE MONITOR TYPE --- */
   if(scmode(&mode,&columns,&act_page) == MONO)
      {
      fore =-1;
      back = -1;
      } 
  else
      {
      fore = WHTE;
      back = BLACK;
      }
   scatrect(12,0,24,79,fore,back); 
   sccurset(24,0); 
   scpgcur(l,12,13,0); 
   scpscrol(0,NORMAL,12,1,24,79,SCR_UP);
   /* --- CLEAR AVERAGE, MAX, MIN ARRAYS --- */
   arry_clr();
   /* --- READ EACH SCAN OF DATA --- */
   for(k = 1; k < scans + 1;k++)
      \left\{ \right.if(fread((char *)scan s,1,chans,data fil) == NULL){
         err wn("ERROR:data read failure");
         break;
         \}
```

```
/* --- DISPLAY VOLTAGES WITH SCAN COUNT IN DATA --- */
else if (head.scan flg != TEL FALSE)
   {
   scan = scan_s[chans-2]*256 + scan_s[chans-3];if(scan != k)
      { 
      scan = dat corr scroll (k, scans , chans ,
          count , VOLT , fore , back ) ; 
      k = scan;
      position = ftel1(data fil) - chans;if (position == -1L)
          err_wn("ERROR: could not find file position");
      if (fseek(data fil, position, SEEK SET) != 0)err wn("ERROR: could not reposition file");
      if (fread( (char *)scan s, 1, chans,data fil) == NULL)
          err wn("ERROR: data read failure");
      }
   j =sprintf(msg, "%4d", scan);
   for(i = start; i < last;i++)\left\{ \right.adval = scan_s[i+1]*256 + scan_s[i];volt = (adval - 2048)*0.00244;avg[i/2] = avg[i/2] + volt;maxmin(i/2, volt);
      if (count < 9)j += sprintf (msg+j," %7.4f", volt);
      else if (count <11)
          j += sprintf(msg+j," %6.3f", volt);
      else if(count \langle 13 \ranglej += sprintf(msg+j," %5.2f", volt);
      else
          j += sprintf (msg+j, "%4.1f", volt);
      i++;\mathcal{F}scdspmsg(21,1,fore,back,msg);
   scpscrol (1, NORMAL, 12, 1, 21, 79, SCR UP) ;
   kbhit();
   \mathcal{F}
```

```
/* DISPLAY VOLTAGES AND USE LOOP COUNT FOR SCAN COUNT */
   else
      {
      j =sprintf(msg, "%4d ", k);
      for(i = start; i < last;i++){
          adval = scan s[i+1]*256 + scan s[i];volt = (adval-2048)*0.00244;avg[i/2] = avg[i/2] + volt;maxmin(i/2, volt);
          if (count \langle 9 \ranglej += sprintf(msg+j," %7.4f", volt);
          else if (count <11)
             j += sprintf(msg+j," %6.3f", volt);
          else if(count < 13)
             j += sprintf (msg+j, " %5.2f", volt);
          else
             j += sprintf (msg+j, "%4.1f", volt);
          i++:
          \mathcal{F}scdspmsg(21,1,fore,back,msg);
      scpscrol (1, NORMAL, 12, 1, 21, 79, SCR UP);
      kbhit();
      \mathcal{E}\mathcal{F}/* --- DISPLAY AVERAGES, MAXIMUMS, AND MINIMUMS --- */avg get(scans, start/2, last/2) ;
j = sprintf (msg, "AVG ');
for(i = start/2; i < last/2; i++)
   {
   if (count < 9)j += sprintf (msg+j," %7.4f", avg[i]);
   else if (count <11)
      j += sprintf(msg+j," %6.3f", avg[i]);
   else if(count < 13)
      j += sprintf(msg+j," %5.2f",avg[i]);
   else
      j += sprintf(msg+j, "%4.1f", avg[i]);
   } 
scdspmsg(22,1,fore, back, msg);
j = sprintf(msg, "MIN ");
for(i = start/2; i < last/2; i++)
   {
   if (count < 9)j += sprintf (msg+j," %7.4f", mn[i]);
   else if (count <11)
      j += sprintf(msg+j," %6.3f",mn[i]);
   else if(count \langle 13 \ranglej \neq sprintf(msg+j," %5.2f",mn[i]);
   else
      j += sprintf (msg+j, "%4.1f", mn[i]);
   ł
```

```
scdspmsg(23,1,fore,back,msg);
   j = sprintf(msg, "MAX ");
   for(i = start/2; i < last/2;i++)
      {
      if(count \langle 9 \ranglej += sprintf(msg+j," %7.4f",mx[i]);
      else if (count <11)
         j += sprintf(msg+j," %6.3f",mx[i]);
      else if(count < 13)
         j += sprintf(msg+j," %5.2f",mx[i]);
      else
         j += sprintf(msg+j, "%4.1f", mx[i]);
      } 
   scdspmsg(24,1,fore,back,msg);
scpgcur(0,12,13,0);
\mathcal{F}/*-------- CHECK FOR MAXIMUM AND MINIMUM VALUES -------------*/
void maxmin(chan, volt) 
int chan; 
float volt;
{
                          /* If voltage > than previous 
                             maximum, save new value */ 
   if(volt > mx[chan])mx[chan] = volt;/* If voltage < than previous
                             minimum, save new value */ 
   if (volt < mn[chan]) 
      mn[\text{chan}] = \text{volt};\mathcal{E}/*-------- DETERMINE THE AVERAGES FOR EACH CHANNEL --------*/
void avg_get (scans .start , last) 
int scans, start, last;
{
   int i;
   for(i = start;i < last+1;i++)
      avg[i] = avg[i]/scans;\mathcal{E}
```

```
/*-------- CLEAR THE AVERAGE, MAX, AND MIN ARRAYS --------*/
void arry_clr()
{
   int i;
   for(i = 0; i < 17; i++)\left\{ \right.avg[i] = 0.0;mn[i] = 5.0;mx[i] = -5.0;}
\mathcal{E}/*----------- PRINT VOLT TITLES -------------------------------*/
void volt ttl(frst ch, count)
unsigned frst_ch,count;
€
   int i;
   /* --- WRITES LABEL AND EACH CHANNEL TO BE WRITTEN --- */fprintf(out_fil,"\nSCAN");
   for(i = (count + first_ch-1); i > = frst_ch; i--)\left\{ \right.if(count \langle 9 \ranglefprint(out_fil,' %2d ", i);
       else if(count < 11)
           fprintf(out_fil," %2d ",i);
       else if(count < 13)
           fprintf(out_fil," %2d ",i);
       else
           fprintf(out_fil," %2d ", i);Y
   fprintf(out_fil,"\n"); 
}
```

```
/*---------- PRINT VOLT TITLES (BOX DISPLAY) --------------*/
void volt ttl box(frst ch, count)
unsigned frst ch, count;
{
   int i,j;
   char msg[79] ;
   int mode, fore, back, columns , act_page;
   /* --- DETERMINE MONITOR TYPE --- */if (scmode(&mode,&columns,&act_page) == MONO)
      {
      fore = BLACK;
      back = WHITE;
      \mathcal{F}else
      €
      fore = WHITE; 
      back = RED;\mathcal{F}/* --- DRAW THE TITLE BOX --- */
   scbox(10,0,11,79,0,-1,NORMAL);
   scatrect(10,0,11,79,fore,back);
   /* DISPLAY SCAN LABEL AND EACH CHANNEL TO BE DISPLAYED */
   j = sprintf(msg, "SCAN");
   for(i = (count+frst ch-1); i >= frst ch;i--)
       €
       if(count \langle 9 \ranglej += sprintf(msg+j," %2d ",i);
       else if(count < 11)
          j += sprintf(msg+j," %2d ",i);
       else if(count < 13)
          j += sprintf(msg+j," %2d ",i);
       else
          j += sprintf(msg+j," %2d ",i);
       Y
   scdspmsg(11,1,fore,back,msg);
}
```

```
/*---------- PRINT HEXADECIMAL TITLES ---------------------*/
void hex__ttl (frst_ch, count) 
unsigned frst_ch,count;
{
   int i,j; 
   char msg[80];
   /* DISPLAY SCAN LABEL AND EACH CHANNEL TO BE DISPLAYED */
   if(count != 16)
      j = sprintf(msg,"SCAN "); 
   else
      j = 0;for(i = (count+frst_ch-1); i > frst_ch; i--)\left\{ \right.j += sprintf(msg+j," %2d ",i);
       } 
   fprintf(out_fil,"%s\n",msg);
\overline{\phantom{a}}
```

```
/*---------- PRINT HEXADECIMAL TITLES (BOX DISPLAY) ------*/
void hex_ttl_box(frst_ch, count) 
unsigned frst_ch, count;
{
   int i,j;
   char msg[80];
   int mode , fore , back , columns , act_page ;
   /* --- DETERMINE MONITOR TYPE --- */if (scmode(&mode,&columns,&act_page) == MONO)
      \left\{ \right.fore = BLACK;
      back = WHITE;
       \mathcal{F}else
       ₹
      fore = WHITE; 
      back = RED;\mathcal{F}/* --- DRAW THE TITLE BOX --- */
   scbox( 10, 0, 11, 79, 0, -1, NORMAL );scatrect(10,0,11,79, fore, back);
   /* DISPLAY SCAN LABEL AND EACH CHANNEL TO BE DISPLAYED */
   if(count != 16)
      j = sprintf (msg, "SCAN ");
   else
       j = 0;for(i = (count+frst_ch-1); i >= frst_ch;i--)
        \mathbf{r}j += sprintf(msg+j," %2d ",i);
       } 
   scdspmsg(11,1,fore,back,msg);\mathcal{E}
```

```
/*------------- CORRECT ANY MISSING DATA ------------------*/
dat_corr(no_scan,t_scan,no_byt,count,flag)
int no_scan,t scan,no byt, count, flag;
{
   unsigned char c,hi,lo; 
   int i,j,k,scan; 
   float volt; 
   char msg[80]; 
   long position;
   /* --- DISPLAY WARNING MESSAGE --- */
   sprintf(msg,"WARNING:data lost at scan %d",no_scan); 
   err_wn(msg); 
   scan = 0;
   /* --- BACKUP FILE ONE SCAN LENGTH --- */
   position = ftell(data fil) - no byt;
   if (position == -1L)
      err wn("ERROR:file position failure");
   if(fseek(data fil, position, SEEK SET) != 0)err_wn("ERROR:file reposition failure");
   /* --- SEARCH FOR THE NEXT END-OF-SCAN SEPARATOR --- */
   while(scan < no_scan || scan > t_scan)
      { 
      do
         {
         c = fgetc(data_fil);}
      while(c != 0xFF);
      position = ftell(data fil) - 3;
      if (position == -1L)
         err_wn("ERROR:file position failure"); 
      if(fseek(data fil,position, SEEK SET) != 0)
         err_wn("ERROR:file reposition failure");
      /* --- READ THE SCAN NUMBER --- */
      lo = fgetc(data fil);
      hi = fgetc(data fil);
      scan = hi*256 + lo;fgetc(data_fil);
      \mathcal{F}
```

```
/* IF VALID SCAN NUMBER, PAD THE DATA WITH ZEROS */
for(k = no scan;k < scan;k++)
   {
   if(flag == HER){
       if(count != 16)
            j = sprintf (msg, "%4d ", k);
       else
          j = 0;for(i = 0; i < count;i^{++})
              \mathbf{r}j += sprintf (msg+j, "0800");
              } 
       fprintf(out_fil,"%s\n\r",msg);
       } 
   else if(flag == BIN)
       {
       for(j = 0; j < count;j++)\mathbf{C}fputc(0x00, outfil);
          fputc(0x08,out_fil) ;
          ₹
       ∤
   else if(flag == PLT)
       \mathbf{C}for(j = 0; j < count;j^{++})
          \mathcal{I}_{\mathcal{I}}fputc(0x00, out fil);
          fputc(0x08,out_fil) ;
          ₹
       fputc(0xFF, out_fil);
       > 
   else
       {
       j = sprintf (msg, "%4d", k);
       for(i = 0; i < count;i++)
          {
          volt = 0.00;avg[i/2] = avg[i/2] + volt;maxmin(i/2, volt);
          if (count \langle 9 \ranglej += sprintf(msg+j," %7.4f", volt);
          else if (count <11)
              j += sprintf(msg+j," %6.3f", volt);
          else if(count < 13)
              j += sprintf(msg+j," %5.2f", volt);
          else
              j += sprintf (msg+j, "%4.1f", volt);
          > 
       fprintf(out_fil,"%s\n\r",msg);
       > 
   > 
return scan;
```
 $\mathcal{E}$
```
/*---------- CORRECT ANY MISSING DATA (SCROLL) -------------*/
dat_corr_scroll(no_scan,t_scan,no_byt,count,flag,fore,back)
int no scan, t scan, no byt, count, flag, fore, back;
{
   unsigned char c.hi.lo; 
   int i,j,k,scan; 
   float volt; 
   char msg[80]; 
   long position;
   /* --- DISPLAY WARNING MESSAGE --- */
   sprintf(msg,"WARNING:data lost at scan %d", no_scan);
   err wn(msg);
   scan = 0;
   /* --- BACKUP FILE ONE SCAN LENGTH --- */
   position = ftell(data_fil) - no_byt;if (position == -1L)
      err wn("ERROR:file position failure");
   if(fseek(data_fil,position, SEEK_SET) != 0)err wn("ERROR:file reposition failure");
   /* --- SEARCH FOR THE NEXT END-OF-SCAN SEPARATOR --- */while(scan < no scan || scan > t_scan)
      { 
      do
         {
         c = fgetc(data_fil);,
      while(c != 0xFF);
      position = ftell(data_fil) - 3;if(position == -1L)
         err_wn("ERROR:file position failure"); 
      if(fseek(data_fil,position,SEEK_SET) != 0)
         err wn("ERROR:file reposition failure");
      /* --- READ THE SCAN NUMBER --- */
      \log = fgetc(data fil);
      hi = fgetc(datafil);
      scan = hi*256 + lo;fgetc(data_fil);
      }
```

```
/* IF VALID SCAN NUMBER, PAD THE DATA WITH ZEROS */
for(k = no scan;k < scan;k++)
   {
   if(flag == HEX){
      if (count != 16)
            j = sprintf(msg, "%4d ", k);
      else
          j = 0;for(i = 0; i < count;i++)₹.
              j += sprintf (msg+j, "0800 ");
             }
      scdspmsg(24,1,fore,back,msg);
      scpscrol ( 1 , NORMAL , 12 , 1 , 24 , 79 , SCR_UP) ; 
      kbhit();
       \mathcal{Y}else
       \{j = sprintf (msg, "%4d", k);
      for(i = 0; i < count;i++)\left\{ \right.volt = 0.00;avg[i/2] = avg[i/2] + volt;maxmin(i/2, volt);
          if (count < 9)j += sprintf(msg+j," %7.4f", volt);
          else if (count <11)
              j += sprintf(msg+j," %6.3f", volt);
          else if(count < 13)
              j += sprintf(msg+j," %5.2f", volt);
          else
             j += sprintf (msg+j, "%4.1f", volt);
          }
      scdspmsg(21,1,fore,back,msg);
       scpscrol(1, NORMAL, 12, 1, 21, 79, SCR_UP);
      kbhit();
       \mathcal{Y}\mathcal{Y}return scan;
```
 $\mathcal{E}$ 

GEN.C LISTING

 $\mathcal{L}^{\text{max}}_{\text{max}}$ 

```
/* GEN.H */
/* REV 2.00 7/6/88 by gkm - functions for printing titles,
                          file handling, and entry input */
/* REV 2.10 7/12/88 by gkm - added extended screen functions
                           and pop-up windows to all screen 
                           functions */
/* REV 2.11 7/13/88 by gkm - added pop-up window messages */#define TRUE 1
#define FALSE 0
char scrn_buf[4][42][2]; \frac{1}{2} /* Screen storage buffer */
/*------------------ FUNCTION DECLARATIONS -----------------*/
             /* FILE HANDLING FUNCTIONS */
extern FILE *fil_open(void); 
extern FILE *fil_open_wn(void); 
extern FILE *fil creat(void);
extern FILE *fil_creat_wn(void);
                /* SCREEN FUNCTIONS */
extern void signon(char *,char *,char *);
extern void signon_box(char *,char *,char *);
extern void hit_cont(void);
extern void hit cont wn(void);
extern void msg_wn_on(char *);
extern void msg_wn_off(void);
extern void err_wn(char *);
               /* ENTRY FUNCTIONS */
extern char get_char(char,char); 
extern int get_no(int,int); 
extern int get no wn(char *,int,int);
extern char get_yn_wn(char *);
```
/\*----------- GENERAL PURPOSE FUNCTIONS -------------------\*/  $/*$  REV 2.00 7/6/88 by gkm - functions for printing titles, file handling, and entry input \*/  $/*$  REV 2.10 7/12/88 by gkm - added extended screen functions and pop-up windows to all screen functions  $*$  $/*$  REV 2.11 7/13/88 by gkm - added pop-up window messages  $*/$ /\* NOTE: All simple functions display information at the current cursor location, working from the top of a cleared screen downwards. All functions with box or wn in its label use a screen management system. The upper 5 lines of the screen are reserved for the program title. The upper-left area is used to display status messages, which appear as pop-up windows. The upper-right area is used to display error messages, which also appear as pop-up windows. The bottom 5 lines of the screen are reserved for program entry displays. These appear as pop-up windows, saving any data written in that area. This area is also used to display the operational parameters for the program that is running. Lines 6 through 19 are used as the data area for the program.  $*$ ^include <stdio.h> ^include <dos.h> #include <bscreen.h> #include <br/> <br/> <br/>  $h$ 

#include <br />  $\texttt{while.h>}$ #include "gen.h"

```
/################### pjLg HANDLING FUNCTIONS ***************/ 
/*-------------- OPEN A FILE FOR READING -----------------*/
FILE *fil_open()
{
   /* --- RETURNS A POINTER TO THE OPENED FILE --- */
   FILE *read_fil,*fopen(); 
   char fil[67];
   do
      \left\{ \right./* --- ENTER FILE NAME --- */
      printf("Enter file name for reading data: \setminus 0");
      gets(fil);
      /* --- SEE IF FILE EXISTS --- */
      if((read_fil = fopen(fil, "rb")) == NULL)printf("Cannot find %s",fil);
   } 
while(read_fil == NULL);
   return(read_fil);
\lambda
```

```
/*-------- OPEN A FILE FOR READING (WINDOW MODE) ----------*/
FILE *fil open wn()/* --- RETURNS A POINTER TO THE OPENED FILE --- */
   FILE *read fil, *fopen();
   char fil[67];
   int scrn mode,mode,fore,back,columns,act page;
   BWINDOW *pwin;
   BORDER bord;
   WHERE location;
   int w_row,w_col,scan,cursor_was_off,row,col,high,low;
   /* --- CHECK MONITOR TYPE --- */
   if(scmode(&mode,&columns,&act page) == MONO)
      €
      fore = -1;
      back = -1;
      scrn mode = FALSE;
      \mathcal{F}else
      €
      fore = BLACK; 
      back = WHITE:
      scrn mode = TRUE;
      \mathcal{F}/* --- CREATE THE SCREEN WINDOW --- */
   pwin = wncreate(2,70, REVERSE);
   bord. type = 1;if (scrn mode == TRUE)
      bord.attr = RED;else
      bord.attr = BLACK;location. dev = scmode(&mode ,&columns ,&act_page) ; 
   location. page = act_page; 
   location. corner .row = 22; 
   location.corner.col = 5;scpage(act_page) ;
   cursor_was_off = sccurst (&row,&col ,&high,&low) ;
   wndsplay(pwin,&location,&bord) ;
   wnwrap(0, "Enter file name for reading data: \0", -1, -1, CHARS ONLY);
   wncurpos(&w_row,&w_col) ;
```
₹

```
do
   \{/* --- ENTER THE FILE NAME --- */
   wnquery(fil, sizeof(fil), &scan);
   /* --- SEE IF FILE EXISTS --- */
   if((read_fil = fopen(fil, "rb") ) == NULL){
      if(scrn_model == TRUE)fore = RED;
      scdspmsg( 23, 6, fore, back, "Cannot find "); 
      if (scrn_model == TRUE)fore = BLUE;
      scdspmsg(23,18, fore, back, fil);
      wncurmov(w_row,w_col);
      } 
} 
while (read_fil == NULL);
/* --- REMOVE THE WINDOW --- */
wnremove(pwin) ;
sccurset(row.col);
scpgcur ( cursor_was_off, high, low, CUR_NO_ADJUST) ;
wndstroy(pwin) ;
return(read_fil);
```
 $\mathcal{E}$ 

```
/*------------- OPEN A FILE FOR WRITING ------------------*/
FILE *fil creat()
{
   /* --- RETURNS A POINTER TO THE OPENED FILE --- */
   FILE *writ_fil,*fopen() ; 
   char c, f11[67];
   do
       \<br>/* --- ENTER FILE NAME --- */
       printf ("Enter file name for writing data: "); 
      gets(fil);
       /* --- SEE IF FILE EXISTS --- */
       if (fopen(fil, "r") == NULL) \quad \frac{1}{2} No, then open it \frac{1}{2}{
          if((write fil = fopen(fil, "wb")) == NULL)printf ("Cannot open %s for writing\n", fil);
          \mathcal{F}/* IF FILE EXISTS, ASK IF TO OVERWRITE EXISTING DATA */ 
       else
          {
          printf ("%s already exists. Overwrite?[N]\b\b\b", fil);
          do
              {
             c = \text{topper}(\text{getch}());1
          while (c := 'N' \& c := 'Y');
          printf ("oc] \n\infty, c);
          if(c == 'Y'){
             if((writ fil = fopen(fil,"wb")) == NULL)
                 printf ("Could not open %s for writing\n", fil);
        \mathcal{F}else
             writ fil = NULL;\mathcal{F}while(writ fil = NULL);
   return(writ_fil); 
}
```

```
/*-------- OPEN A FILE FOR WRITING (WINDOW MODE) ---------*/
FILE *fil creat wn()
   /* --- RETURNS A POINTER TO THE OPENED FILE --- */
   FILE *fopen() ,*writ_fil;
   int handle;
   char c,fil[67];
   int error, scrn_mode, mode, fore, back, columns, act_page;
   BWINDOW *pwin;
   BORDER bord;
   WHERE location;
   int w row,w col, scan, cursor was off, row, col, high, low;
   /* --- CHECK MONITOR TYPE --- */
   if (scmode(&mode,&columns,&act_page) == MONO)
      {
      fore =-1;
      back = -1;
      scm mode = FALSE;\mathcal{E}else
      fore = BLACK; 
      back = WHITE;scrn mode = TRUE;\mathcal{F}/* --- CREATE THE SCREEN WINDOW --- */
   pwin = wncreate(2,70, REVERSE);
   bord. type = 1;
   if (scrn mode == TRUE)
      bord.attr = RED;else
      bord.attr = BLACK;location. dev = scmode(&mode,&columns,&act_page) ; 
   location. page = act_page; 
   location. corner .row = 22; 
   location.corner.col = 5;scpage(act_page) ;
   cursor was off = sccurst(&row, &col, &high,&slow);
   wndsplay(pwin,&location,&bord) ;
   wnwrap(0, "Enter file name for writing data: ", -1, -1, CHARS_ONLY);
   wncurpos(&w_row,&w_col);
```
{

```
{
/* --- ENTER THE FILE NAME --- */
wnquery(f11,sizeof(f11),&scan); 
/* --- SEE IF FILE EXISTS --- */
error = flnew(fil,&handle,AT GENERAL);
switch(error)
   \{case 0:
                       /* Successful opening */flclose(handle);
      if((writ fil = fopen(fil, "wb")) == NULL)
         {
         if(scrn mode == TRUE)
            fore = BLUE;scdspmsg(23,6,fore,back,fil);
         wncurmov(w_row,w_col);
         if(scrn_model == TRUE)fore = RED;
         scdspmsg(23,21,fore,back,"cannot be opened.");
         }
      break; 
   case 3:
      if(scrn_mode == TRUE)
         fore = RED;
      scdspmsg(23,6,fore,back,"Invalid path!"); 
      writ fil = NULL;break; 
   case 4:
      if(scrn_mode == TRUE)
         fore = RED;
      scdspmsg(23,6,fore,back,"Too many open files!"); 
      write_fil = NULL;break; 
   case 5:
      if(scrn_mode == TRUE)
         fore = BLUE;
      scdspmsg(23,6,fore,back,fil);
      wncurmov(w\text{ row},w\text{ col});
      if(scrn_mode == TRUE)
         fore = RED;scdspmsg(23,21,fore,back,"cannot be opened for writing"); 
      break; 
   case 80:
      if(scrn mode == TRUE)
         fore = BLUE;
      scdspmsg(23,6,fore,back,fil);
      wncurmov(w_row,w_col); 
      if(scrn_model == TRUE)fore = RED;scdspmsg(23,21,fore,back,"already exists. Overwrite?(y/n)");
```
do

```
do 
              { 
              c = \text{topper}(\text{getch}());while(c != 'N' && c != 'Y');
          if(c == 'Y'){
              if((write_fil = fopen(fil, "wb")) == NULL){
                 if(scrn mode == TRUE)
                     fore = BLUE;
                 scdspmsg(23,6,fore,back,fil);
                 wncurmov(w\ row,w\ col) ;
                 if(scrn_mode == \text{TRUE})
                     fore = RED;
                 scdspmsg(23, 21, fore, back, "cannot be opened.");
                 ₹
              \mathcal{E}else
              {
              scclrmsg(23,6,50) ; 
              scclrmsg(22,39,15) 
              write_fil = NULL;}
          break; 
       default:
          writ fil = NULL;break;
       \mathcal{E}\mathcal{E}while(writ_fil == NULL);
/* --- REMOVE THE WINDOW --- */
wnremove(pwin) ;
sccurset(row,col);
scpgcur(cursor_was_off ,high, low,CUR_NO_ADJUST) ;
wndstroy(pwin) ;
return(writ_fil);
```
 $\big\}$ 

```
/****##*******##*#****## SCREEN FUNCTIONS ******************/ 
/*------------------ DISPLAY SIGNON MESSAGES ---------------*/
void signon(prgm_ttl ,clnt_ttl ,ver_ttl) 
char *prgm_ttl, *clnt_ttl, *ver_ttl;
{
   system("cls");
   puts(prgm_ttl) ;
   puts(clnt_ttl) ;
   puts(ver ttl);
}
/* --- DISPLAY SIGNON MESSAGES (BOX DISPLAY) --- */
void signon_box(prgm_ttl ,clnt_ttl , ver_ttl) 
char *prgm_ttl, *clnt_ttl, *ver_ttl;
{
   int mode , fore , back , columns , act_page ;
   if (scmode(% \mathbf{A}) scolumns, & act<sub>page</sub>) == MONO{
      fore = WHTE:
      back = BLACK;\mathcal{Y}else
      \left\{ \right.fore = WHITE; 
      back = BLUE;\lambdascclear();
   scbox(0,0,4,79,0,-1, NORMAL);scatrect(0,0,4,79, fore, back) ; 
   scdspmsg(1,1,fore,back,prgm_ttl);
   scdspmsg(2,1,fore,back,clnt ttl);
   scdspmsg(3,1, fore, back, ver_ttl);
\mathcal{F}/*----------------- HIT ANY KEY TO CONTINUE ----------------*/
void hit_cont() 
{
   puts ("Hit any key to continue. ...");
   getch() ;
\mathcal{E}
```

```
/*------- HIT ANY KEY TO CONTINUE (WINDOW) -----------------*/
void hit cont wn()
{
   int scrn mode, mode, fore, back, columns, act page;
   BWINDOW *pwin;
   BORDER bord;
   WHERE location;
   int w_row,w_col,scan,cursor_was_off,row,col,high,low;
   char c,response[5];
   /* --- DETERMINE MONITOR TYPE --- */
   if(scmode(&mode,&columns,&act page) == MONO)
      {
fore = -1;
      back = -1;
      scrn mode = FALSE;
      > 
   else
      {
      fore = BLACK; 
      back = WHITE;
      scrn_mode = TRUE;
      > 
   /* --- CREATE THE WINDOW --- */
   pwin = wncreate(3,20, REVERSE);
   bord.type = 1;
   if(scrn mode == TRUE)
      bord.attr = RED;else
      bord.attr = BLACK;location.dev = scmode(&mode,&columns,&act_page); 
   location.page = act_page; 
   location.corner.row = 2; 
   location.corner.col = 5;
   /* --- DISPLAY THE MESSAGE --- */
   scpage(act_page);
   cursor_was_off = sccurst(&row,&col,&high,&low);
   wndsplay(pwin,&location,&bord);
   wwwrap(0, "Hit any key to continue", -1, -1, CHARSONLY);wncurpos(&w_row,&w_col);
   getch();
   /* --- REMOVE THE WINDOW --- */
   wnremove(pwin);
   sccurset(row,col);
   scpgcur(cursor_was_off,high,low,CUR_NO_ADJUST);
   wndstroy(pwin);
\mathcal{E}
```

```
/*-------- DISPLAY ERROR MESSAGE (WINDOW) -----------------*/
void err wn(msg)
char *msg;
₹
   int scrn_mode , mode , fore , back , columns , act_page ;
   BWINDOW *pwin;
   BORDER bord;
   WHERE location;
   int w row,w col, scan, cursor was off, row, col, high, low;
   /* --- DETERMINE MONITOR TYPE --- */if (scmode(&mode,&columns,&act_page) == MONO)
      {
      fore = -1:
      back = -1;
      scm mode = FALSE;
      \mathcal{F}else
      ₹
      fore = RED;
      back = BLACK;scrn mode = TRUE;
      \mathcal{F}/* --- CREATE THE WINDOW --- */
   pwin = wncreate (3, 20, REVERSE);
   bord. type = 1;
   if (scrn_model == TRUE)bord.attr = RED;
   else
      bord.attr = BLACK;location. dev = scmode(&mode, &colums, &act page);location.\text{page} = act\text{page};location.corner.row = 2;
   location.corner.col = 55;/* --- DISPLAY THE MESSAGE --- */
   scpage(act_page) ;
   cursor was off = sccurst (&row,&col,&high,&low) ;
   wndsplay(pwin,&location,&bord) ;
   wwwrap(0,msg,-1,-1,CHARS_ONLY);
   wncurpos(&w_row,&w_col) ;
   hit_cont_wn();
```

```
/* --- REMOVE THE WINDOW --- */
   wnremove(pwin) ;
   sccurset(row, col);
   scpgcur ( cursor_was_off, high, low, CUR_NO_ADJUST ) ;
   wndstroy(pwin) ;
\mathcal{F}/*------------ DISPLAY A MESSAGE (WINDOW) -----------------*/
void msg_wn_on(msg) 
char *msg;
{
   int mode,fore,back,columns,act_page;
   if(scmode(&mode,&columns,&act_page) == MONO)
       \mathbf{r}fore = BLACK;
      back = WHITE;} 
   else
       、<br>fore = BLACK;
      back = GREEN;}
   scrdrect(10,19,12,59,&scrn_buf[0][0][0],CHAR_ATTR); 
   scbox(10,19,12,59,0,-1,NORMAL);
   scatrect(10,19,12,59,fore,back); 
   scdspmsg(11,20,fore,back,msg);
\mathcal{Y}/*---------- REMOVE THE DISPLAYED MESSAGE (WINDOW) -------*/
void msg_wn_off()
\{scwrrect(10,19,12,59,&scrn_buf[0][0][0],0,0,CHAR_ATTR);
\mathcal{F}
```

```
/Kg********************* ENTRY FUNCTIONS **********#********/ 
/*---- GET A CHARACTER ENTRY AND CHECK FOR VALID OPTION ---*/char get_char(lower,upper) 
char upper,lower;
{
   char c;
   do
      {
      c = \text{topper}(\text{getch}(\cdot));
      }
   while(c < lower || c > upper);
   print(f(" \&c \n , c);return (c);
\mathcal{E}/*------------------ GET A NUMBER ENTRY ---------------------*/
int get_no( lower , upper) 
int lower, upper;
{
   int no;
   char msg[20] ;
   do
      \{gets(msg) ;
      no = atoi(msg);}
   while(no < lower || no > upper);
   return no;
\mathcal{E}
```
 $\mathcal{L}$ 

```
/*--------------- GET A NUMBER ENTRY (WINDOW MODE) --------*/
get no wn(msg, lower, upper)
char *msg;
int lower, upper;
€
   int scrn_mode, mode, fore, back, columns, act_page;
   BWINDOW *pwin;
   BORDER bord;
   WHERE location;
   int num, w_row, w_col, scan, cursor_was_off, row, col, high, low;
   char response[10] ;
   /* --- DETERMINE MONITOR TYPE --- */
   if (scmode(&mode, &columns, &act page) == MONO)
      {
      fore =-1;
      back = -1;
      scrn mode = FALSE;
      \mathcal{Y}else
      \left\{ \right.fore = BLACK; 
      back = WHITE;scrn mode = TRUE;
      \mathcal{F}/* --- CREATE THE WINDOW --- */
   pwin = wncreate(2,70, REVERSE);
   bord. type = 1;
   if(scrn_model == TRUE)bord.attr = RED;else
      bord.attr = BLACK;location.dev = scmode(&mode,&columns,&act_page);
   location.\text{page} = act\text{page};location.corner.row = 22;
   location.corner.col = 5;scpage(act_page) ;
   cursor_was_off = sccurst (&row,&col ,&high,&low) ;
   wndsplay(pwin,&location,&bord) ;
   wwwrap(0, msg, -1, -1, CHARSONLY);
   wncurpos(&w_row,&w_col);
```

```
/* --- GET THE CHECKED NUMBER ENTRY --- */
   do
      {
      wnquery(response,sizeof(response),&scan);
      num = atoi(response);
      wncurmov(w_row,w_co1);
      } 
   while(num < lower || num > upper);
   /* --- REMOVE THE WINDOW --- */
   wnremove(pwin);
   sccurset(row,col);
   scpgcur(cursor_was_off,high,low,CUR_NO_ADJUST);
   wndstroy(pwin);return(num);
\mathcal{E}/*------- PROMPT USER FOR YES OR NO ------------------*/
char get_yn_wn(msg) 
char *msg;
€
   int scrn mode, mode, fore, back, columns, act page;
   BWINDOW *pwin;
   BORDER bord;
   WHERE location;
   int w_row,w_col, scan, cursor_was_off, row, col, high, low;
   char c, response [5] ;
   /* --- DETERMINE MONITOR TYPE --- */
   if (scmode (&mode, &columns, &act page) == MONO)
      {
      fore =-1;
      back = -1;
      scrn mode = FALSE;\mathcal{E}else
      €
      fore = BLACK; 
      back = WHTTE;
      scrnmode = TRUE;\mathcal{F}
```

```
/* --- CREATE THE WINDOW --- */
pwin = wncreate(3,20, REVERSE);
bord.type = 1;
if(scrn mode == TRUE)
   bord.attr = RED;else
   bord.attr = BLACK;location. dev = scmode(&mode, &colums, &act page);location.page = act_page; 
location.corner.row = 2; 
location.corner.col = 5;
scpage(act_page);
cursor was off = sccurst(&row,&col,&high,&low);wndsplay(pwin,&location,&bord);
wwwrap(0,msg,-1,-1,CHARS_ONLY);wncurpos(&w_row,&w_col);
/* --- LOOP UNTIL A YES OR NO IS ENTERED --- */do
   {
   wnquery(response,sizeof(response),&scan); 
   c = \text{topper}(\text{response}[0]);
   wncurmov(w_row,w_col); 
   } 
while(c ! = 'Y' && c ! = 'N');
/* --- REMOVE THE WINDOW --- */
wnremove(pwin);
sccurset(row,col);
scpgcur(cursor_was_off,high,low,CUR_NO__ADJUST);
wndstroy(pwin);
return(c);
```
 $\mathcal{Y}$